**UNIVERSIDADE TECNOLÓGICA FEDERAL DO PARANÁ DEPARTAMENTO DE ENGENHARIA DE PRODUÇÃO BACHARELADO EM ENGENHARIA DE PRODUÇÃO**

**RAFAEL HUETO MARENGUE**

# **UM ESTUDO SOBRE A APLICAÇÃO DO MÉTODO ARIMA PARA A PREVISÃO DAS MOVIMENTAÇÕES DE VEÍCULOS NOS PORTOS DE PARANAGUÁ E SANTOS**

**TRABALHO DE CONCLUSÃO DE CURSO**

**PONTA GROSSA**

**2017**

## **RAFAEL HUETO MARENGUE**

# **UM ESTUDO SOBRE A APLICAÇÃO DO MÉTODO ARIMA PARA A PREVISÃO DAS MOVIMENTAÇÕES DE VEÍCULOS NOS PORTOS DE PARANAGUÁ E SANTOS**

Trabalho de Conclusão de Curso apresentado como requisito parcial à obtenção do título de Bacharel em Engenharia de Produção, do Departamento Acadêmico de Engenharia de Produção da Universidade Tecnológica Federal do Paraná.

Orientadora: Profa. Dra. Yslene Rocha Kachba

## **PONTA GROSSA**

**2017**

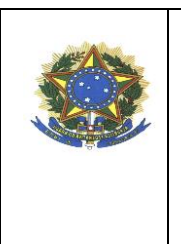

**Ministério da Educação UNIVERSIDADE TECNOLÓGICA FEDERAL DO PARANÁ CÂMPUS PONTA GROSSA** Departamento Acadêmico de Engenharia de Produção

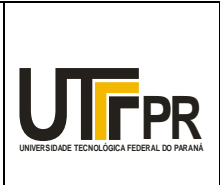

# **TERMO DE APROVAÇÃO DE TCC**

## UM ESTUDO SOBRE A APLICAÇÃO DO MÉTODO ARIMA PARA A PREVISÃO DAS MOVIMENTAÇÕES DE VEÍCULOS NOS PORTOS DE PARANAGUÁ E **SANTOS**

por

*Rafael Hueto Marengue*

Este Trabalho de Conclusão de Curso (TCC) foi apresentado em 01 de dezembro de 2017 como requisito parcial para a obtenção do título de Bacharel em Engenharia de Produção. O candidato foi arguido pela Banca Examinadora composta pelos professores abaixo assinados. Após deliberação, a Banca Examinadora considerou o trabalho aprovado.

**Prof. Drª Yslene Rocha Kachba** Prof. Orientador

\_\_\_\_\_\_\_\_\_\_\_\_\_\_\_\_\_\_\_\_\_\_\_\_\_\_\_\_\_\_\_\_\_\_\_\_

\_\_\_\_\_\_\_\_\_\_\_\_\_\_\_\_\_\_\_\_\_\_\_\_\_\_\_\_\_\_\_\_\_\_\_\_

\_\_\_\_\_\_\_\_\_\_\_\_\_\_\_\_\_\_\_\_\_\_\_\_\_\_\_\_\_\_\_\_\_\_\_\_ **Prof. Dr. Juan Carlos Garcia** Membro titular

**Prof.Drª. Ana Maria Bueno** Membro titular

"A Folha de Aprovação assinada encontra-se na Coordenação do Curso".

## **AGRADECIMENTOS**

Agradecimentos imensuráveis à minha família, que mesmo distante e revendo poucas vezes me forneceu todo suporte e apoio dentre os quais o emocional foi o principal para que eu perseverasse.

Toda gratidão a Professora Dra. Yslene Rocha Kachba por todo suporte, acompanhamento e principalmente seu tempo para que finalizasse esse trabalho.

Agradeço as amizades de longa data e as formadas durante a graduação por todos os momentos de apoio e descontração que se fazem necessários em nossas vidas.

Grato pela disponibilidade de toda a banca examinadora para que pudesse avaliar e concluir mais essa etapa.

## **RESUMO**

MARENGUE, Rafael Hueto. **Um Estudo Sobre a Aplicação do Método ARIMA para a Previsão das Movimentações de Veículos nos Portos de Paranaguá e Santos**. 2018. 78 f. Trabalho de Conclusão de Curso (Bacharelado em Engenharia de Produção) – Universidade Tecnológica Federal do Paraná. Ponta Grossa, 2018.

O presente trabalho teve como objetivo um estudo sobre a utilização do método ARIMA para realizar previsões das movimentações de veículos nos portos de Paranaguá e Santos. A metodologia de *Box-Jenkins*, conhecida também como ARIMA, é um método de previsão por séries temporais, tendo aqui como objeto o estudo de históricos referentes às exportações e importações de veículos nos portos de Paranaguá e Santos nos últimos cinco anos e utilizando de estatísticas para analisar os resultados obtidos e chegar a discussões mais concretas em relação ao comportamento das séries geradas comparadas com os históricos originais, obtendo erros percentuais absolutos médios (MAPE) de 0.2902 a 0.6524, concluindo a aptidão desse método em realizar tais tarefas, já que com esses valores o ARIMA obteve melhores resultados para três das quatro séries estudadas, se comparado com outros métodos que foram utilizados para fins comparativos no final desse estudo.

**Palavras-chave:** Previsão de demanda. Veículos. Portos. ARIMA.

# **ABSTRACT**

MARENGUE, Rafael Hueto. Title of the work: **A Study About the Aplication of the ARIMA Method to the Prediction of the Vehicles Movimentations on the Ports of Paranagua and Santos**. 2018. 78 p. Final Paper. Bachelor's Degree in Production Engineering – Federal Technology University – Paraná. Ponta Grossa, 2018.

The present work had as objective a study about the utilization of the ARIMA method to realize predictions of the vehicles movimentations in the ports of Paranaguá and Santos. The Box-Jenkins methodology, also know as ARIMA, is a time-series method, taking here as the object of study data about the vehicles exportation and importation in the Paranaguá and Santos ports in the lasts five years and using statistics to analyze the results and get more concrete discussions about the behavior of the generated series compared to the original historics, obtaining mean absolute percentage erros (MAPE) from 0,2902 to 0,6524, concluding that this method can be used to execute this activities, since with these values ARIMA obtained better results for three of the four series studied, compared with other methods that were used for comparative purposes at the end of this study.

**Keywords:** Demand forecasting. Vehicles. Ports. ARIMA.

# **LISTA DE ILUSTRAÇÕES**

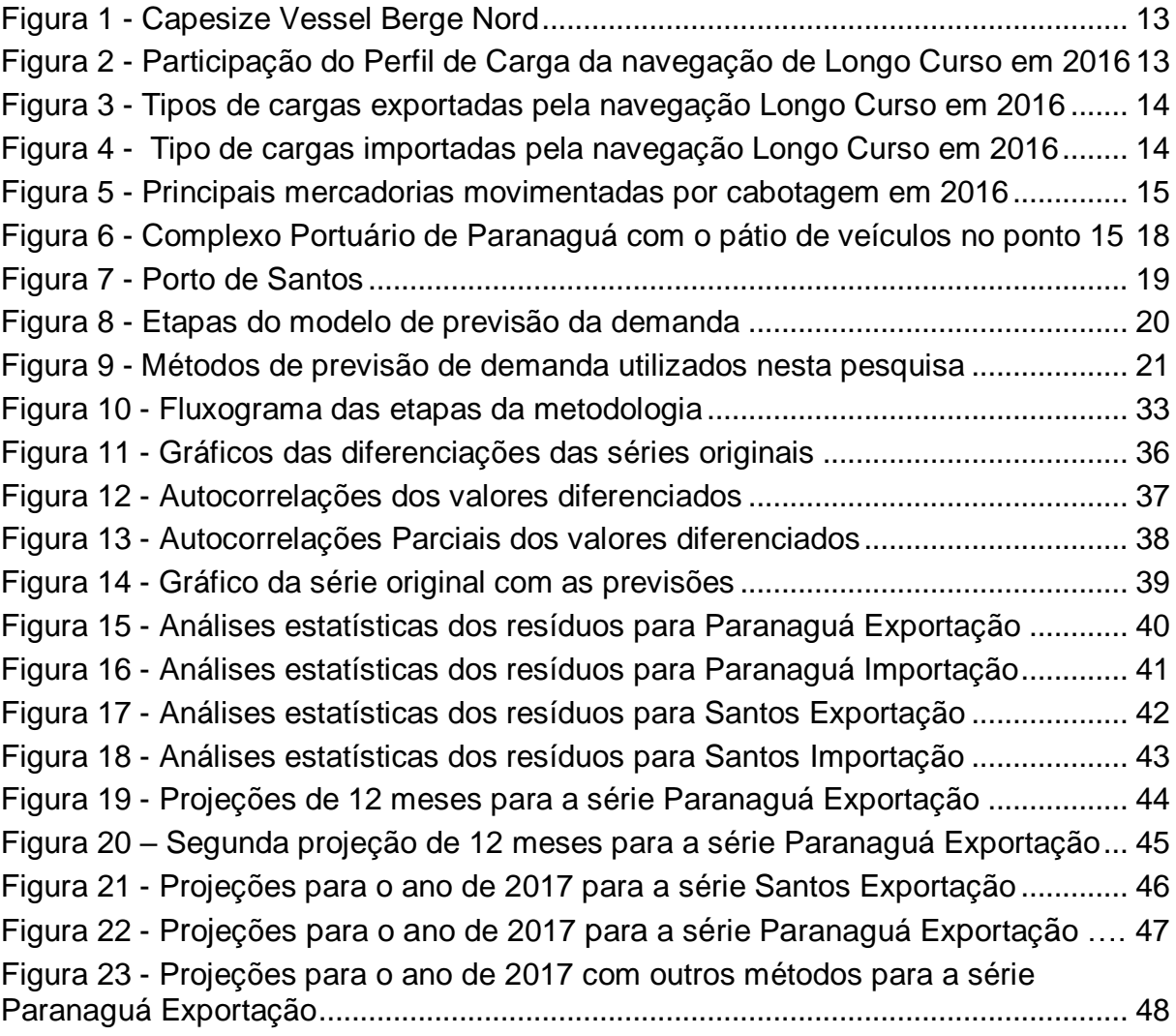

# **LISTA DE SIGLAS**

- ANFAVEA Associação Nacional dos Fabricantes de Veículos Automotores
- ANTAQ Agência Nacional de Transportes Aquaviários
- APPA Associação dos Portos de Paranaguá e Antonina
- AR Auto Regressive
- ARIMA Auto Regressive Integrated Moving Averages
- GARCH Modelo de Heteroscedasticidade Condicional Auto-Regressiva Generalizada
- IBGE Instituto Brasileiro de Geografia e Estatística
- MA Moving Average
- MAD Desvio Absoluto Médio
- MAPE Erro Percentual Absoluto Médio
- OICA Organização Internacional de Fabricantes de Veículos Automotores
- TECON Terminal de Contêineres
- TERMAG Terminal Marítimo de Guarujá
- TS Tracking Signal
- TR Sinal de Trigg
- VAR Vetor de Auto-Regressão
- VECM Vetor modelo de Correção de Erro

# **SUMÁRIO**

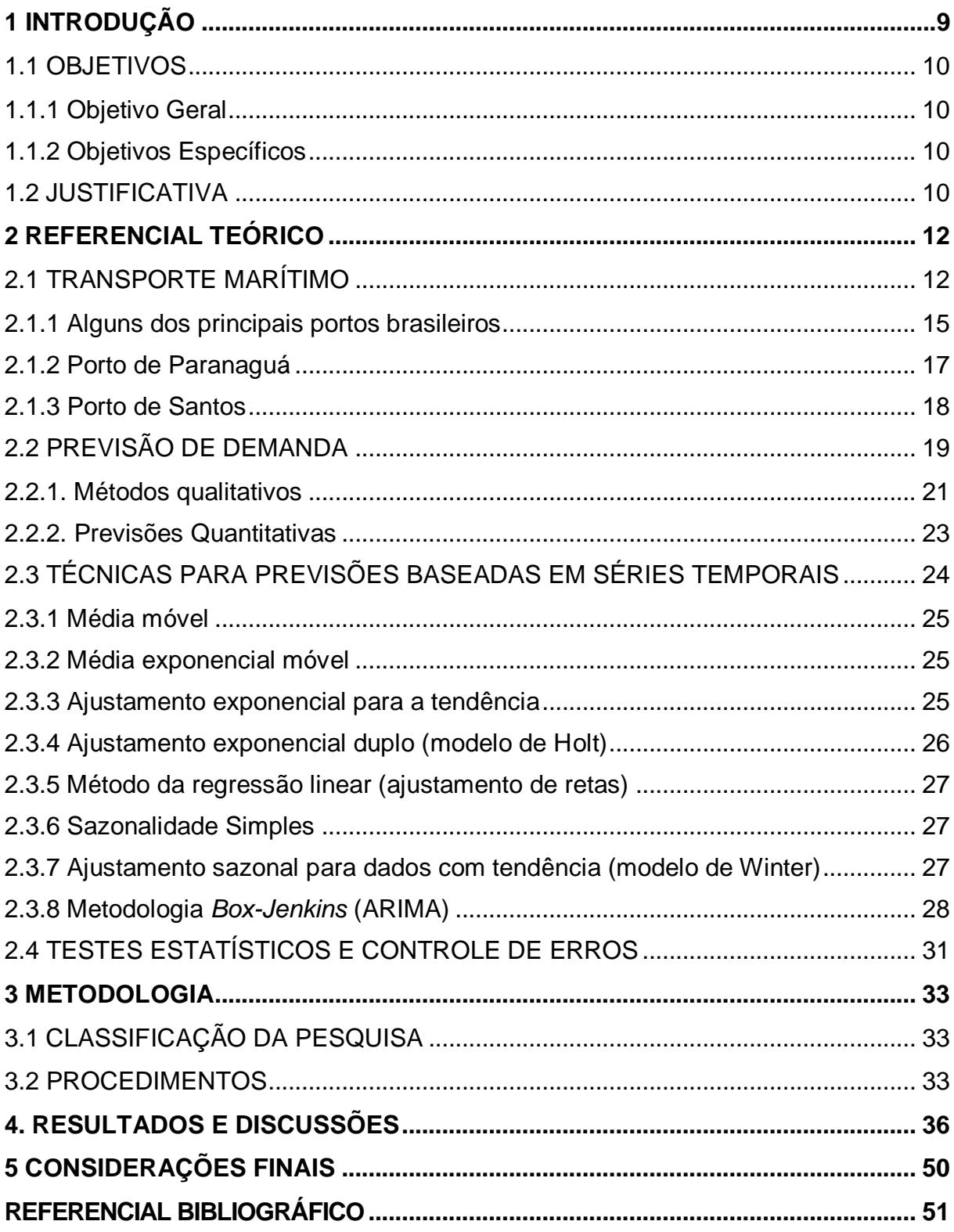

## <span id="page-9-0"></span>**1 INTRODUÇÃO**

A previsão de demanda é utilizada nas organizações para auxiliar em seu planejamento estratégico pois, através de históricos, podem ser percebidos comportamentos como tendências e sazonalidades e, através de previsões, ações a serem tomadas com antecedência, principalmente ao que se refere ao controle de insumos e produtos acabados, tanto pela compra quanto pelo controle de estoque. Pode-se utilizar de métodos qualitativos e quantitativos, de acordo com o nível de precisão que a empresa precisa e os dados que ela dispõe. Dos métodos quantitativos podemos utilizar dados históricos denominadas séries temporais. Segundo Taneja et al (2016) séries temporais são como sequências de observações ordenadas no tempo e supõe ainda que com a análise das séries temporais pode-se predizer valores de períodos futuros através de observações da variável em estudo.

Sobre a utilização de métodos de previsão de demanda no Brasil, ainda há carência de estudos e investimentos voltados ao transporte marítimo. O Brasil tem uma costa litorânea com mais de 8.500 km, todavia, dos modais utilizados pelo país, o aquaviário com uma costa litorânea com mais de 9.000 km, o modal predominante ainda é o rodoviário, com cerca de 61,1% de toda a carga movimentada em 2014, segundo o Instituto Brasileiro de Geografia e Estatística (IBGE), mostrando o pouco aproveitamento do potencial do transporte marítimo, meio este utilizado para transportar mercadorias desde a antiguidade e altamente empregado nos dias de hoje, conforme relatado na Conferência das Nações Unidas sobre Comércio e Desenvolvimento (UNCTAD, 2012), cerca de 80% do volume comercializado mundialmente e mais de 70% em valor é transportado pelo mar, com um aumento de 4% do comércio marítimo em 2011.

No Brasil, encontramos diversas montadoras instaladas hoje em dia e o transporte marítimo é essencial para importação e exportação de veículos principalmente em relação a outros continentes. O mercado automobilístico brasileiro, por mais que esteja passando por dificuldades, ainda faz parte dos maiores do mundo, fechando 2015 na 8º posição segundo as estatísticas da Organização Internacional de Fabricantes de Veículos Automotores (OICA, 2015) e exportou cerca de 17% dos autoveículos produzidos no ano passado, segundo dados da Associação Nacional dos Fabricantes de Veículos Automotores (ANFAVEA). Pensando na quantidade de veículos movimentados nos portos e como os dados são dispostos por históricos, pode-se utilizar de técnicas de previsão de demanda empregadas na indústria para melhorar a gestão dos portos e a estrutura para esta movimentação considerando a sazonalidade da demanda observada neste setor, pois é obtida maior confiança na tomada de decisão sobre projetos futuros e alterações nas atividades de acordo com as necessidades. Neste contexto, este trabalho tem como objetivo avaliar a eficiência da aplicação do método ARIMA na previsão de movimentação de veículos nos Portos de Paranaguá e Santos. Com resultados satisfatórios, tem-se uma maior confiança na tomada de decisão sobre projetos futuros e alterações nas atividades de acordo com a demanda pela qual o mercado se encontra. Dessa forma, seria o método ARIMA uma ferramenta capaz de auxiliar nessas questões abordadas?

## <span id="page-10-0"></span>1.1 OBJETIVOS

### <span id="page-10-1"></span>1.1.1 Objetivo Geral

Analisar a previsão de veículos movimentados nos portos de Paranaguá e Santos com base nos dados históricos pelo método ARIMA.

### <span id="page-10-2"></span>1.1.2 Objetivos Específicos

- i. Realizar testes estatísticos para auxiliar no entendimento do comportamento dos dados;
- ii. Convalidar os modelos através de ferramentas de controle de resíduos;
- iii. Comparar as ferramentas utilizadas para realizar as previsões se possível.

## <span id="page-10-3"></span>1.2 JUSTIFICATIVA

Quanto maior a eficiência do porto em atender os serviços dos consumidores portuários, maiores serão as relações entre estes e aumenta-se a possibilidade de expansão do porto atuar em novas regiões, aumentando suas arrecadações, mas para isso deve-se pensar também na capacidade do porto em atender a um aumento em seus serviços (SILVA; ROCHA, 2012). Sabe-se que o país tem grande potencial para investimentos em modais como o marítimo e ferroviário. Contudo, observa-se não ser utilizado no Brasil o modal aqui estudado com toda sua capacidade, caso este fosse, teríamos como consequência um melhor fluxo nas rodovias e maior agilidade nos portos. De acordo com Aguiar Junior (2016), em 2015 Paranaguá foi o porto com o maior tempo médio de operações portuárias, com uma média de 1003,1 h e Santos situava-se na oitava posição, com um tempo de 294,1 h. Percebe-se a demora na execução de diversas atividades portuárias, ainda mais se comparando com portos mais modernos como o de Shanghai, Cingapura e Hong Kong.

O estudo de previsão por séries temporais aplicado em portos pode auxiliar no planejamento para execução mais eficaz das atividades portuárias. Porque, por mais que as previsões não determinem como as demandas de cargas estarão no futuro, elas podem ser uma ferramenta para apoio no desenvolvimento de projetos e planos de utilização dos berços, armazéns e pátios para carga e descarga da forma mais adequada possível.

A previsão de demanda é uma ferramenta para a tomada de decisão em planejamento, estrutura e programação de modais de transporte, é importante que sejam realizados estudos para determinar os melhores métodos de previsão por séries temporais que se aplicam em cada situação. Esse estudo também se justifica para fomentar e estimular pesquisas voltadas ao transporte marítimo que ainda não são tão intensos no país.

### <span id="page-12-0"></span>**2 REFERENCIAL TEÓRICO**

A previsão de demanda é composta de diversos métodos qualitativos e quantitativos com o objetivo de prever diversos cenários e diferentes tipos de dados. Contudo, o objeto de estudo desta pesquisa são os portos brasileiros que movimentam veículos. Para melhor compreensão é importante entendermos algumas características sobre o transporte marítimo em nosso país.

# <span id="page-12-1"></span>2.1 TRANSPORTE MARÍTIMO

O transporte marítimo envolve diversos desafios, desde a diminuição do consumo de combustíveis e fatores que influenciam no custo do transporte, englobando fatores como navios e equipamentos portuários mais modernos, estudo de rotas e programações mais eficientes, alterações na infraestrutura portuária, entre outras (DE et al, 2017). Esse modal pode possuir baixa flexibilidade de carga e lento tempo de transporte, porém pode carregar cargas em grandes quantidades e de grande porte por um baixo custo. Para ter ideia da quantidade movimentada, os *Capesizes*, demonstrados na Figura 1, um dos maiores navios de carga geral da atualidade, costumam transportar 150 mil toneladas, podendo chegar a 200 mil dependendo do modelo, sendo estes, impossibilitados de trafegar pelo canal de Suez e do Panamá.

#### <span id="page-13-0"></span> **Figura 1 - Capesize Vessel Berge Nord**

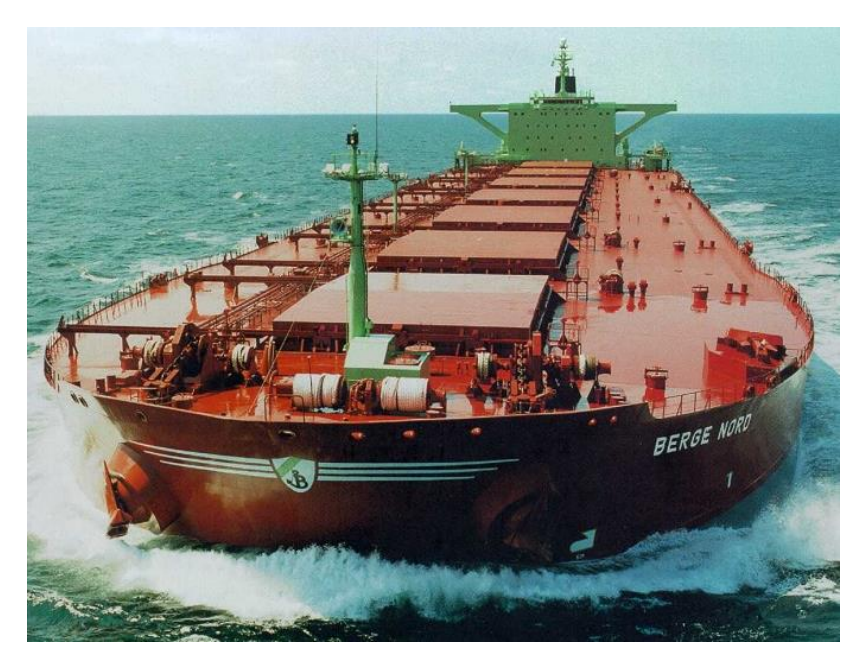

 **Fonte: Maritime Connector (2017)**

No Brasil, a navegação de longo curso, aquela que ocorre entre portos de diferentes países, é composto por sua maioria de granéis sólidos e em 2016 representou cerca de 77% da carga movimentada, como demonstrado na Figura 2, com a exportação sendo dominada por minérios em toneladas e a importação em toneladas sendo liderada pelos combustíveis minerais. As exportações representaram 81,7% das navegações de Longo Curso em 2016, segundo o anuário estatístico da Agência Nacional de Transportes Aquaviários (ANTAQ).

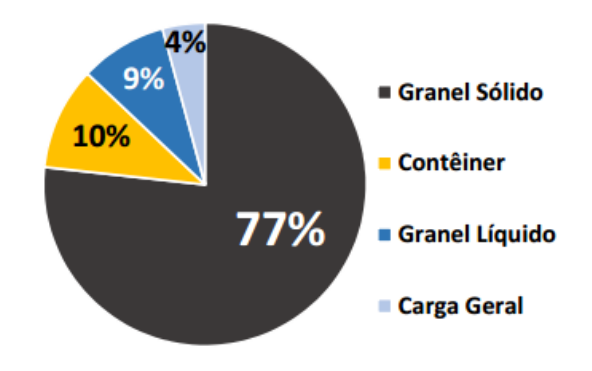

<span id="page-13-1"></span>**Figura 2 - Participação do Perfil de Carga da navegação de Longo Curso em 2016**

Participação por Perfil de Carga

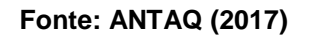

Nota-se forte dominância dos Granéis Sólidos, que são desde produtos de origem vegetal como açúcar, milho, soja, até químicos como fertilizantes e minérios de ferro. Na Figura 3 têm-se uma representação dos principais tipos de cargas movimentadas para exportação pela navegação de Longo Curso.

<span id="page-14-0"></span>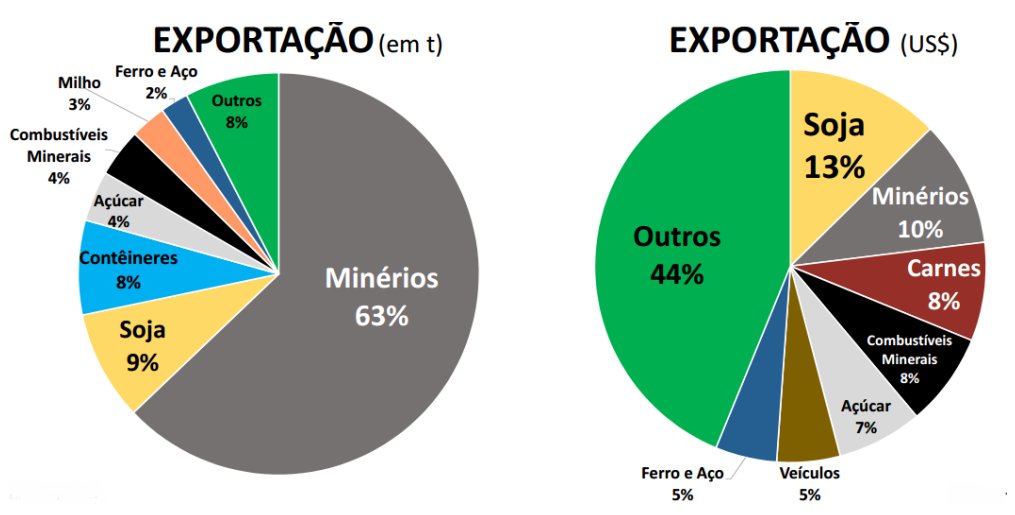

**Figura 3 - Tipos de cargas exportadas pela navegação Longo Curso em 2016**

 **Fonte: ANTAQ (2017)**

Observa-se a predominância dos minérios na exportação em toneladas, tendo baixo valor agregado como visto no gráfico ao lado. Já na importação, há grandes movimentações de combustíveis minerais e contêineres, detalhados na Figura 4.

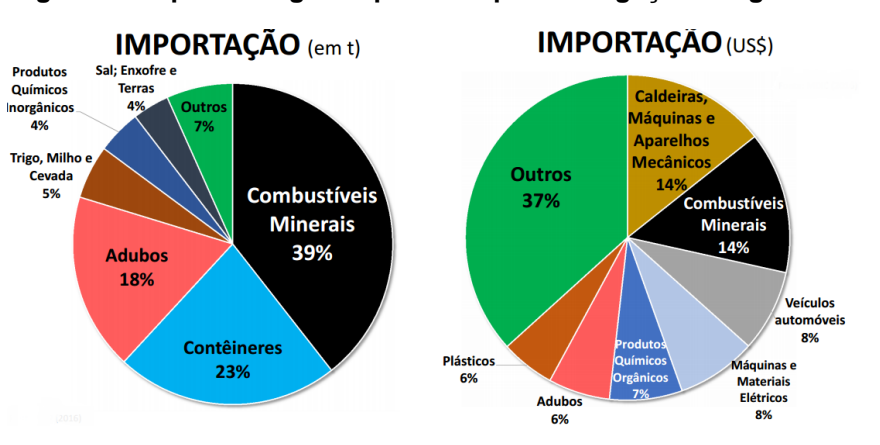

<span id="page-14-1"></span>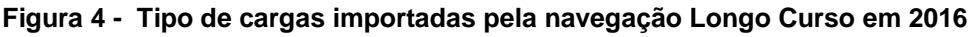

Na importação, observa-se o mesmo comportamento que na exportação, produtos que possuem alta representatividade em toneladas mas que, pelo baixo valor agregado perdem espaço quando o comparativo é feito em valor monetário.

Referindo-se a navegação de cabotagem, a que envolve o transporte marítimo em âmbito nacional, em 2016 tem-se o petróleo com a representatividade de 63,6%,

**Fonte: ANTAQ (2017)**

junto da bauxita e dos contêineres, esse valor vai para 86,5%, como observado na Figura 5.

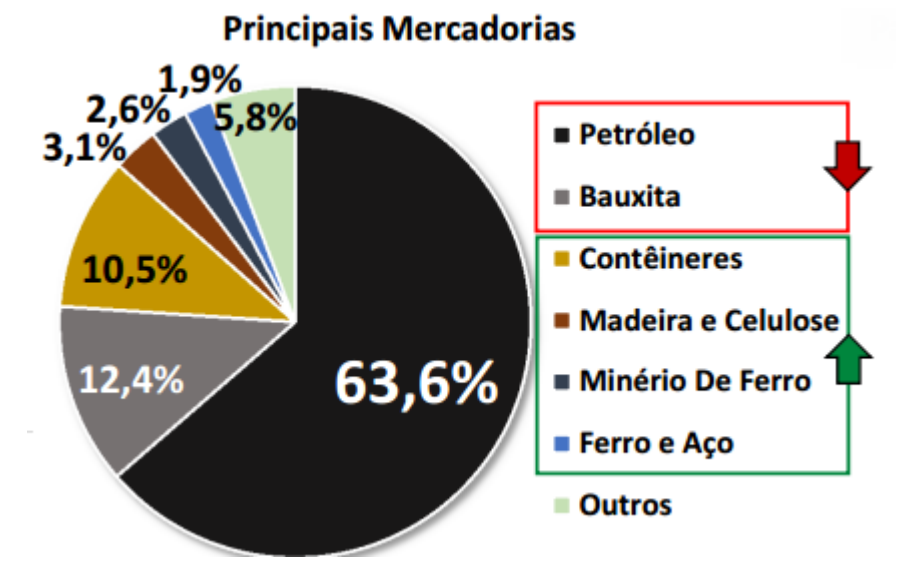

<span id="page-15-0"></span> **Figura 5 - Principais mercadorias movimentadas por cabotagem em 2016**

Observando os gráficos anteriores, fica claro como, em toneladas, os combustíveis minerais e minérios tem alta participação, porém esse tipo de carga tem baixo valor agregado comparado a outras, diminuindo a representatividade quando a comparação é feita em valor (U\$\$).

## <span id="page-15-1"></span>2.1.1 Alguns dos principais portos brasileiros

Segundo a Secretaria Nacional de Portos, em 2015 o Brasil possuía 235 instalações portuárias, tanto marítimas quanto fluviais, das quais 37 são públicas. O Quadro 1, com informações retiradas do portal da ANTAQ, descreve um pouco a infraestrutura de alguns portos brasileiros, sendo classificados como de grande porte devido à quantidade de carga movimentada em volume e capital. Dentre eles, segundo a ANTAQ (2016), Santos é responsável por 27,4% das movimentações no Brasil, seguido por Itaguaí com 15,31% e Paranaguá com 13,37%.

**Fonte: ANTAQ (2017)**

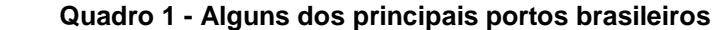

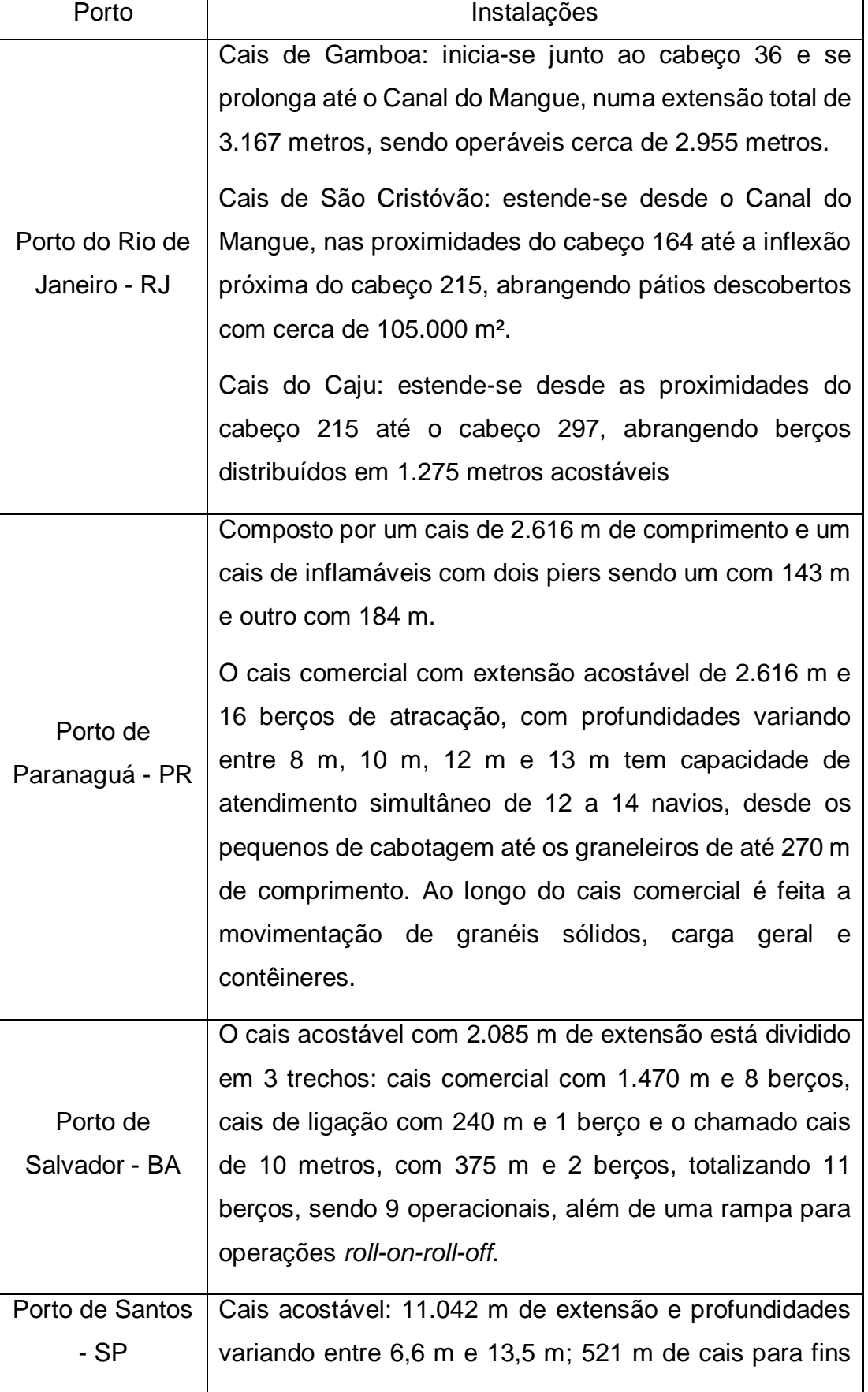

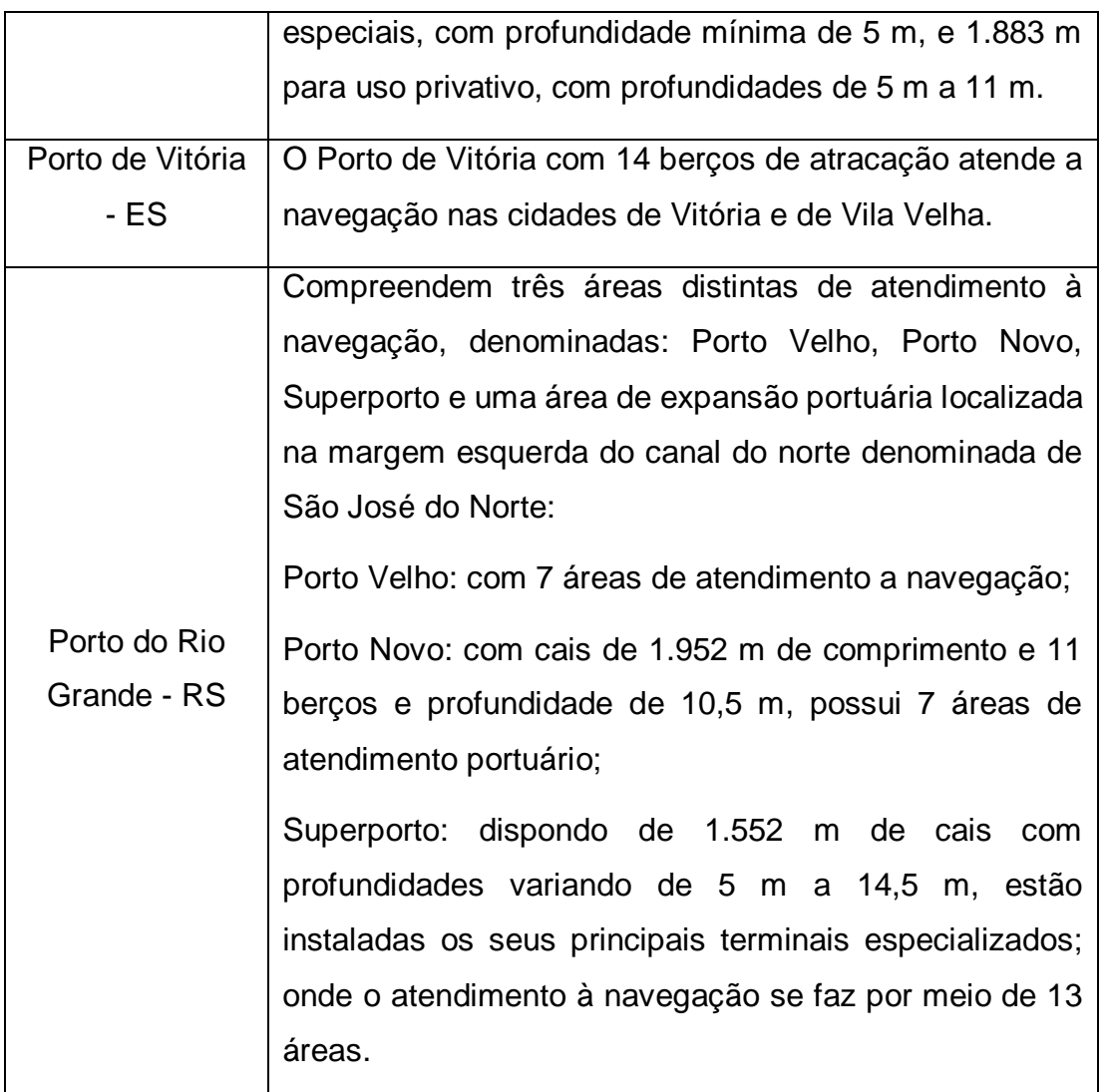

# **Fonte: Portal ANTAQ (2016)**

Para objeto de estudo, foram escolhidos os portos de Paranaguá e Santos, pois juntos, movimentaram cerca de 2.272.769 veículos nos últimos cinco anos, sendo os dois maiores do país a movimentar esse tipo de carga.

## <span id="page-17-0"></span>2.1.2 Porto de Paranaguá

Atualmente, o Porto de Paranaguá é um dos mais importantes centros de comércio marítimo do Brasil, unindo localização estratégica a uma das melhores infraestruturas portuárias da América Latina. Entre as principais cargas movimentadas em Paranaguá estão: soja; farelo; milho; sal; açúcar; fertilizantes; contêineres; congelados; derivados de petróleo; álcool e veículos. A carga geral é movimentada em diferentes pontos do cais público, buscando-se, sempre, determinar a atracação de navios nos berços mais próximos dos locais de descarga e armazenagem na importação ou onde localizam-se cargas destinadas à exportação. Normalmente, as operações envolvem serviços com equipamentos de bordo especializados, transporte local rodoviário, empilhadeiras e armazenamento coberto ou ainda em pátio. Outras vezes, as operações são feitas diretamente no costado do navio, tanto para importação como para exportação, dispensando-se os serviços de movimentação interna nas dependências do Porto, seguindo-se assim, as cargas diretamente do navio aos armazéns privados na retro-área, ou vice-versa.

<span id="page-18-0"></span>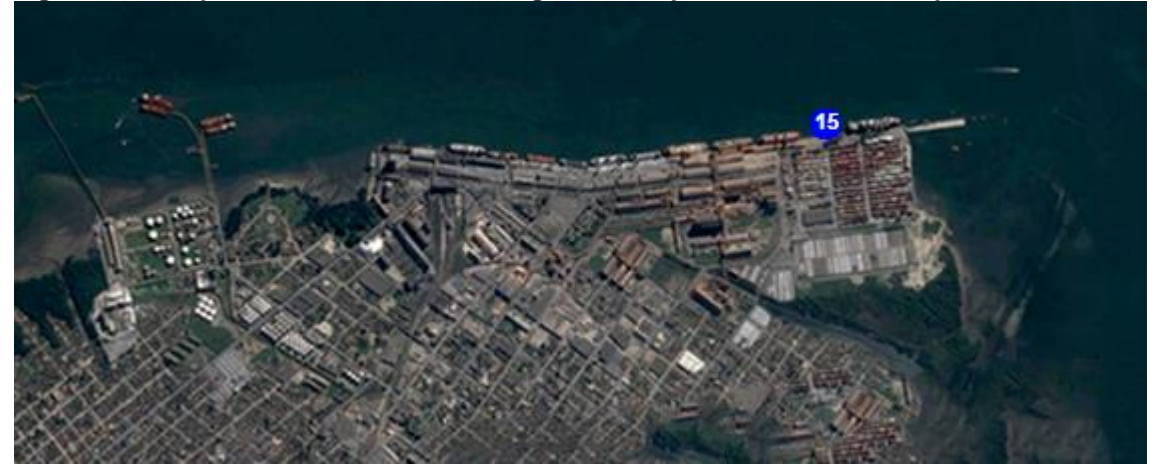

 **Figura 6 - Complexo Portuário de Paranaguá com o pátio de veículos no ponto 15**

O porto pode ter acesso através de modais ferroviários, rodoviários, aeroviário e oleodutos. Apenas em 2016 foram movimentadas mais de 45 milhões de toneladas de mercadorias, representando um grande aumento, se comparado com 2013 onde o valor total movimentado em toneladas foi em torno de 28.6 milhões. O porto conta com um pátio de 120.000m² e outro com 27.000m² para veículos, além de duas áreas protegidas que são utilizadas como apoio (APPA, 2015).

<span id="page-18-1"></span>Em 2016, o porto passou a operar um berço exclusivo para a movimentação de veículos, máquinas e equipamentos, com capacidade para receber até 15 navios por mês, com um tempo médio de operação de 12h, lembrando que cada navio de carga para veículos comporta de 2.000 a 3.000 unidade. (APPA, 2016).

**Fonte: APPA (2017)**

O porto de Santos é o líder em movimentação na América Latina, com um cais acostável de 11.042m de extensão e profundidade variando entre 6.5 e 13.5m, possui 45 armazéns internos totalizando mais de 516 mil m², o que corresponde a mais de 416 mil toneladas estáticas e conta com diversos cais especializados, como o terminal para contêineres (TECON), com uma área de 484.000 m², cais de 510m e 13m de profundidade, permitindo a atracação simultânea de 3 navios.

<span id="page-19-0"></span>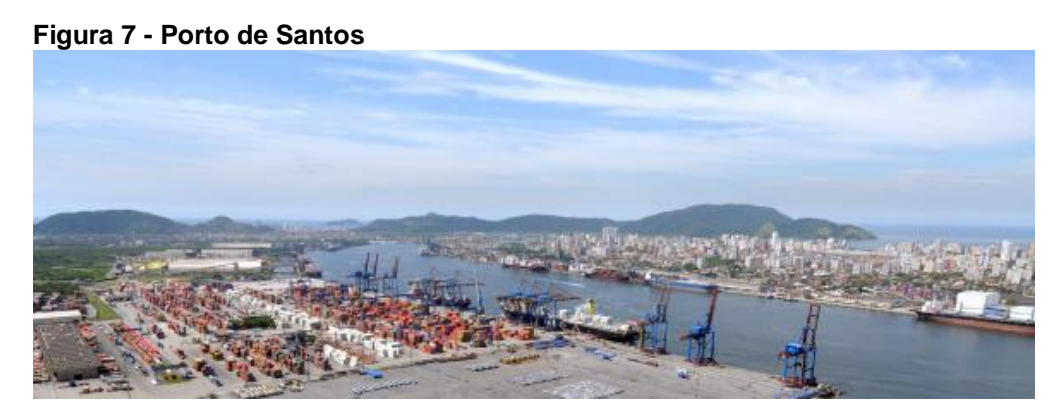

**Fonte: ANTAQ (2017)**

O Terminal Marítimo do Guarujá (TERMAG), com capacidade de descarga de 3 milhões de toneladas/ano de fertilizantes e enxofre. Terminais especializados em açúcar, granéis sólidos e líquidos. Nos terminais oferece 7 berços para *Ro-ro*. Possui acessos rodoviários, ferroviários e marítimos. Em 2016 movimentou mais de 113 milhões de toneladas (ANTAQ, 2017).

Assim como Paranaguá, o Porto de Santos também possui um berço exclusivo para veículos, mas este funciona somente para esse tipo de carga, tendo outros berços para produtos siderúrgicos e equipamentos. Segundo consta no portal da empresa de operações portuárias Santos Brasil, o porto tem capacidade para movimentar até 300.000 veículos por ano.

# <span id="page-19-1"></span>2.2 PREVISÃO DE DEMANDA

Para Krajewski, Ritzman e Malhotra (2012), uma previsão é um prognóstico de eventos futuros, usado para propósitos de planejamento, assegurando o êxito da cadeia de valor.

A previsão da demanda é a base para o planejamento estratégico da produção, vendas e finanças de qualquer empresa, seja ela de bens ou serviços. Partindo deste ponto, as empresas podem desenvolver os planos de capacidade, de fluxo de caixa, de vendas, de produção e estoques, de mão de obra, de compras, etc (TUBINO, 2009). A Figura 8 apresenta um modelo com etapas ordenadas para executar uma previsão.

<span id="page-20-0"></span>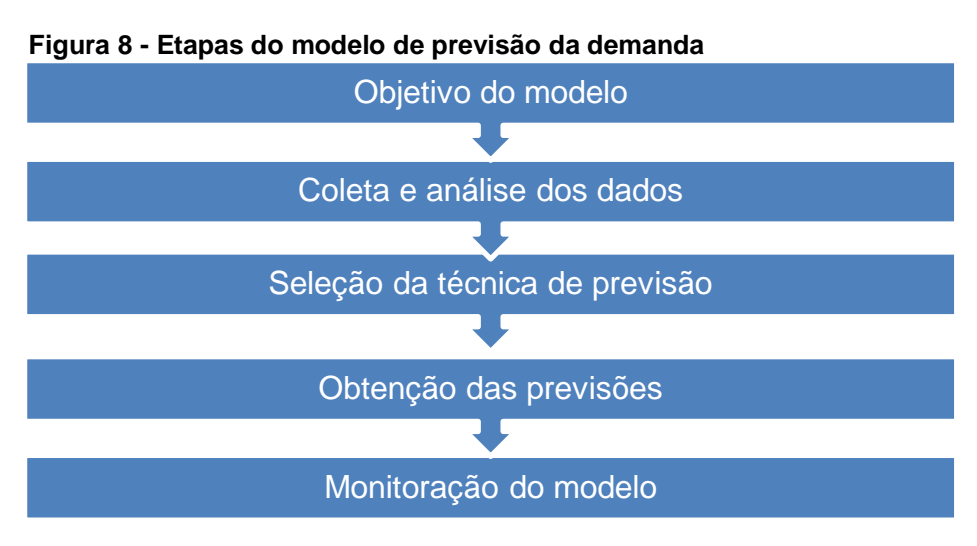

**Fonte: Tubino (2009)**

A partir do objetivo, podem ser selecionados alguns modelos para estudo e análise, muitas vezes apenas com fatores como a análise do gráfico da série e o número de dados disponíveis já é possível determinar qual ou quais os modelos mais adequados, podendo validar os métodos escolhidos através de análises estatísticas e de monitorações.

Para melhor entendimento da previsão de demanda é necessário classificar seus métodos e a principal diferença é a divisão dos métodos de previsão em qualitativos e quantitativos, conforme apresenta a figura 8.

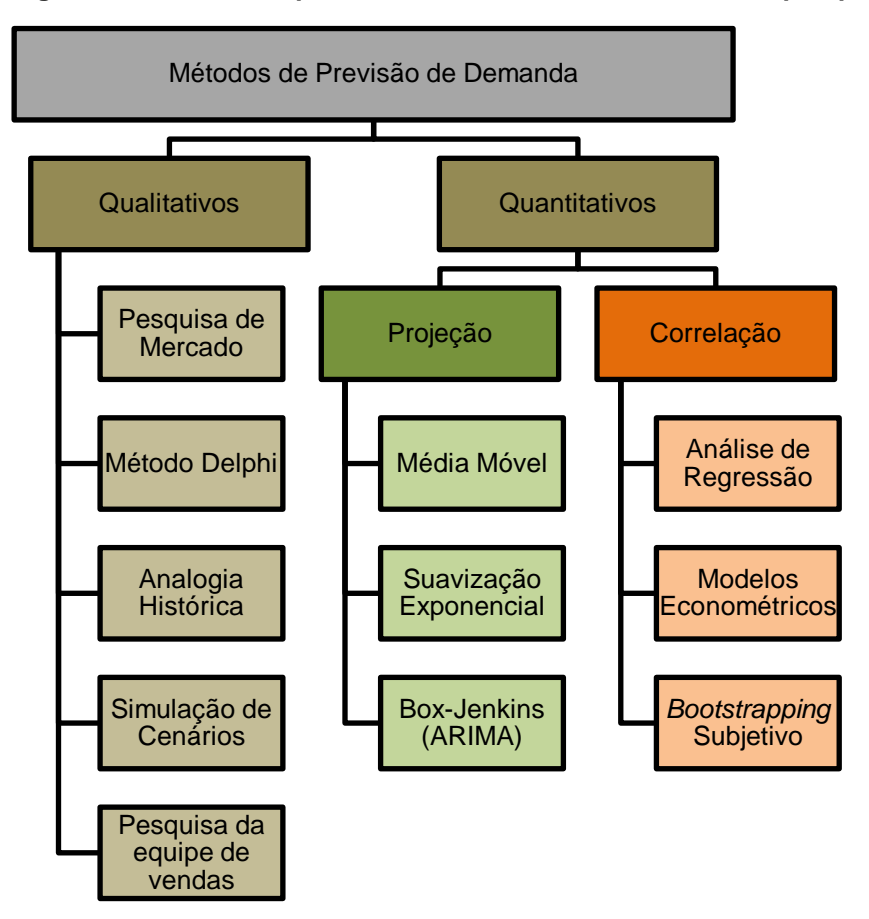

<span id="page-21-0"></span> **Figura 9 - Métodos de previsão de demanda utilizados nesta pesquisa**

 **Fonte: Lustosa et al. (2008)**

Percebe-se que temos uma gama muito alta de métodos, na Figura 9 foram apresentados alguns, porém outros podem ser analisados e testes podem ser feitos para determinar o melhor método para a série em observação. Para o caso de uma empresa com um *mix* muito grande de produtos onde temos comportamentos diferentes, por exemplo, pode-se utilizar vários métodos em conjunto para determinar qual melhor se encaixa em cada item.

Estes métodos serão discutidos de acordo com a classificação quantitativa e qualitativa nos tópicos 2.2.1 e 2.2.2

#### <span id="page-21-1"></span>2.2.1. Métodos qualitativos

As previsões com métodos qualitativos são necessárias quando não existem arquivos históricos, o que acontece com a introdução de um novo produto no mercado ou quando se espera que a tecnologia mude e novos produtos serão inseridos no mercado (KRAJEWSKI; RITZMAN e MALHOTRA, 2012).

Os métodos qualitativos de avaliação podem ser usados para ajustar o arquivo de dados históricos que será analisado com métodos quantitativos para reduzir o impacto de eventos específicos ocorridos no passado (KRAJEWSKI; RITZMAN; MALHOTRA, 2012). O Quadro 2 ilustra os tipos de métodos de previsão qualitativos e suas principais características.

#### **Quadro 2 - Métodos qualitativos de previsão usados para desenvolver previsões de vendas**

1. Consenso do comitê executivo. Executivos com capacidade de discernimento, de vários departamentos da organização, formam um comitê que tem a responsabilidade de desenvolver uma previsão de vendas. O comitê pode usar muitas informações (*inputs*) de todas as partes da organização e fazer com que os analistas do staff forneçam análises quando necessário. Essas previsões tendem a ser previsões de compromisso, não refletindo as tendências que poderiam estar presentes caso tivessem sido preparadas por um único indivíduo. Esse método de previsão é o mais comum.

2. Método *Delphi*. Esse método é usado para se obter o consenso dentro de um comitê. Por esse método, os executivos respondem anonimamente a uma série de perguntas em turnos sucessivos. Cada resposta é repassada a todos os participantes em cada turno, e o processo é então repetido. Até seis turnos podem ser necessários antes que se atinja o consenso sobre a previsão. Esse método pode resultar em previsões com as quais a maioria dos participantes concordou apesar de ter ocorrido uma discordância inicial.

3. Pesquisa da equipe de vendas. Estimativas de vendas regionais futuras são obtidas de membros individuais da equipe de vendas. Essas estimativas são combinadas para formar uma estimativa de vendas única para todas as regiões, que deve então ser transformada pelos gerentes numa previsão de vendas para assegurar estimativas realísticas. Esse é um método de previsão popular para empresas que têm um bom sistema de comunicação em funcionamento e uma equipe de vendas que vende diretamente aos clientes.

4. Pesquisa de clientes. Estimativas de vendas futuras são obtidas diretamente dos clientes. Clientes individuais são pesquisados para determinar quais quantidades dos produtos da empresa eles pretendem comprar em cada período de tempo futuro. Uma previsão de vendas é determinada combinando-se as respostas de clientes individuais. Esse método é um dos preferidos das empresas que têm relativamente poucos clientes, como, por exemplo, concessionárias de veículos.

5. Analogia histórica. Esse método une a estimativa de vendas futuras de um produto ao conhecimento das vendas de um produto similar. O conhecimento das vendas de um produto durante várias etapas de seu ciclo de vida é aplicado à estimativa de vendas de um produto similar. Esse método pode ser especialmente útil na previsão de vendas de novos produtos.

6. Pesquisa de mercado. Nas pesquisas de mercado, questionários por correspondência, entrevistas telefônicas ou entrevistas de campo formam a base para testar hipóteses sobre mercados reais. Em testes de mercado, produtos comercializados em regiões ou centros de compras tipo *outlets* são estatisticamente extrapolados para mercados totais. Esses métodos comumente são preferidos para novos produtos ou para produtos existentes a serem introduzidos em novos segmentos de mercados.

**Fonte: Gaither e Frazier (2002)**

Pelo que é descrito dos métodos qualitativos, percebe-se forte envolvimento de ferramentas como *brainstorming* e a necessidade de integração das várias partes gestoras envolvidas no negócio, principalmente com os responsáveis por vendas e como métodos quantitativos podem ser complementados pelos qualitativos para que a análise seja mais completa.

## <span id="page-23-0"></span>2.2.2. Previsões Quantitativas

Diferente dos métodos qualitativos, aqui já se encontram a disposição dados históricos referentes ao que pretende-se estudar, como as quantidades vendidas de cada item em cada período do ano, isso faz com que esses dados possam ser utilizados para o planejamento da produção, afetando não só as linhas, mas desde a requisição de materiais, pois através dessas análises é possível determinar fatores como sazonalidades e tendências.

A Análise de Séries Temporais é um método quantitativo de previsão que realiza a projeção de valores futuros de uma variável, fundamentada eminentemente em suas observações passadas, organizadas de forma sequencial e em intervalos de tempo específicos escolhidos pelo analista. Assim o modelo econométrico construído para a previsão da série temporal permite que os dados analisados "falem por si", sem recorrer a uma teoria subjacente específica para possibilitar sua interpretação (BOX; JENKINS; REINSEL, 1994).

Séries temporais são valores obtidos ao longo do tempo e armazenados, podendo ser usados em métodos quantitativos de previsão de demanda. Para Krajewski, Ritzman e Malhotra (2012), há cinco padrões básicos da maioria das séries temporais de demanda:

Horizontal: a flutuação de dados em torno de uma média constante;

Tendencial: o aumento ou a redução sistemática na média das séries ao longo do tempo;

Sazonal: um padrão de aumentos ou reduções na demanda que pode ser repetido, dependendo da hora, do dia, da semana, do mês ou da estação;

Cíclico: os aumentos ou reduções graduais menos previsíveis na demanda por períodos mais longos de tempo (anos ou décadas);

Aleatório: a variação imprevisível da demanda.

Os modelos quantitativos de previsão são modelos matemáticos baseados em dados históricos. Esses modelos supõem que dados passados são relevantes para o futuro (GAITHER, FRAZIER, 2002).

Os dados devem ser analisados e refinados com a finalidade de tornarem o processo preditivo confiável. Entendendo o comportamento destes, obtêm-se informações requeridas para a escolha do modelo de previsão a ser utilizado. A escolha do modelo é indicada pelas características do comportamento apresentado pela série de dados a ser representada (ALMEIDA et al, 2016).

## <span id="page-24-0"></span>2.3 TÉCNICAS PARA PREVISÕES BASEADAS EM SÉRIES TEMPORAIS

Segundo Tubino (2009), as previsões baseadas em séries temporais partem do princípio de que a demanda futura será uma projeção dos seus valores passados, não sofrendo influência de outras variáveis.

#### <span id="page-25-0"></span>2.3.1 Média móvel

A média móvel usa dados de um número predeterminado de períodos, normalmente os mais recentes, para gerar a sua previsão. A cada novo período de previsão se substitui o dado mais antigo pelo mais recente (TUBINO, 2009).

$$
Mm_n = \frac{\sum_{i=n}^{n} Di}{n}
$$
 (1)

Onde:

 $Mm_n$  = média móvel de n períodos;  $Di =$  demanda ocorrida no período i;  $n =$  número de períodos;  $i =$  índice do período ( $i = 1, 2, 3,...$ ).

## <span id="page-25-1"></span>2.3.2 Média exponencial móvel

Na média exponencial móvel, o peso de cada observação decresce no tempo em progressão geométrica, ou de forma exponencial. Em sua forma de apresentação mais simples, cada nova previsão é obtida com base na previsão anterior, acrescida do erro cometido na previsão anterior, corrigido por um coeficiente de ponderação (TUBINO, 2009).

$$
M_t = M_{t-1} + a(D_{t-1} - M_{t-1})
$$
\n(2)

Onde:

 $M_t$  = previsão para o período t;  $M_{t-1}$  = previsão para o período  $t-1$ ;  $a =$  coeficiente de ponderação;

 $D_{t-1}$  = demanda no período  $t-1$ .

## <span id="page-25-2"></span>2.3.3 Ajustamento exponencial para a tendência

O ajustamento exponencial para a tendência consiste em fazer a previsão baseada em dois fatores: a previsão da média exponencial móvel da demanda e uma estimativa exponencial da tendência (TUBINO, 2009).

$$
P_{t+1} = M_t + T_t \tag{3}
$$

Sendo que:

$$
M_t = P_t + a_1(D_t - P_t) \tag{4}
$$

$$
T_t = T_{t-1} + a_2((P_t - P_{t-1}) - T_{t-1})
$$
\n<sup>(5)</sup>

Onde:

 $P_{t+1}$  = previsão da demanda para o período  $t + 1$ ;

 $P_t$  = previsão a demanda para o período t;

 $P_{t-1}$  = previsão da demanda para o período  $t-1$ ;

 $M_t$  = previsão da média exponencial móvel da demanda para o período t;

 $T_t$  = previsão da tendência exponencial móvel para o período t;

 $T_{t-1}$  = previsão da tendência para o período  $t-1$ ;

 $a_1$  = coeficiente de ponderação da média;

 $a_2$  = coeficiente de ponderação da tendência;

 $D_t$  = demanda do período t.

## <span id="page-26-0"></span>2.3.4 Ajustamento exponencial duplo (modelo de Holt)

O ajustamento exponencial duplo (método de dois parâmetros de Holt) é utilizado sempre que os dados apresentam uma tendência (MARTINS; LAUGENI, 2005). Equações:

Previsão para o período *t*

$$
A_t = \alpha C_t + (1 - \alpha)(A_{t-1} + T_{t-1})
$$
\n(6)

Valor da tendência para o período *t*

$$
T_t = \beta(A_t - A_{t-1}) + (1 - \beta)T_{t-1}
$$
\n(7)

Valor da previsão para *p* períodos adiante

$$
P_{t+p} = A_t + pT_t \tag{8}
$$

Onde:

 $A_t$  = novo valor amortecido;

 $\alpha$  = coeficiente de amortecimento para os dados (0  $\leq \alpha \leq$  1);

 $\beta$  = coeficiente de amortecimento para tendência  $T(0 \leq \beta \leq 1)$ ;

 $C_t$  = valor real do período *t*;

 $T_t$  = estimativa da tendência;

 $p =$  períodos futuros a serem previstos;

 $P_{t+n}$  = previsão para *p* períodos futuros.

#### <span id="page-27-0"></span>2.3.5 Método da regressão linear (ajustamento de retas)

O método da regressão linear (ajustamento de retas) consiste em determinar a função  $Y = a + bX$ , sendo Y a variável dependente e X a variável independente. (MARTINS; LAUGENI, 2005).

Equação linear

$$
Y = a + bX \tag{9}
$$

Equações para determinar os valores de a e b pelo Método dos Mínimos Quadrados

$$
b = \frac{\sum xy - n\overline{xy}}{\sum x^2 - n(\sum \overline{x})^2}
$$
 (10)

$$
a = \overline{y} - \overline{x} \tag{11}
$$

Coeficiente de correlação

$$
r = \frac{n\sum xy - \sum x\sum y}{\sqrt{[\sum x^2 - (\sum x)^2][n\sum y^2 - (\sum y)^2]}}
$$
(12)

Coeficiente de determinação

 $r^2$ 

#### <span id="page-27-1"></span>2.3.6 Sazonalidade Simples

No caso da sazonalidade simples, a técnica de previsão consiste em obter o índice de sazonalidade para cada um dos períodos da série e aplicá-lo em cima da previsão da média em cada um desses períodos. O índice de sazonalidade é obtido dividindo-se o valor da demanda no período pela média móvel centrada neste período. O período empregado para o cálculo da média móvel é o ciclo da sazonalidade. Quando se dispõe de dados suficientes, calculam-se vários índices para cada período e tira-se uma média (TUBINO, 2009).

<span id="page-27-2"></span>2.3.7 Ajustamento sazonal para dados com tendência (modelo de Winter)

O ajustamento sazonal para dados com tendência, conhecido como modelo de *Winter*, é uma extensão do modelo de *Holt* e adiciona uma equação para estimar a sazonalidade (MARTINS; LAUGENI, 2005). Apresentado pelas equações 13, 14, 15 e 16:

1. A nova série amortecida

$$
A_t = \alpha \frac{Y_t}{S_{t-L}} (1 \, X \, \alpha) (A_{t-1} X \, T_{t-1}) \tag{13}
$$

2. Estimativa da tendência

$$
T_t = \beta(A_t - A_{t-1}) + (1 - \beta)T_{t-1}
$$
\n(14)

3. Estimativa da sazonalidade

$$
S_t = \gamma \frac{Y_t}{A_t} + (1 - \gamma) S_{t-L}
$$
\n(15)

4. Previsão para *p* períodos no futuro

$$
\hat{Y}_{t+p} = (A_t + pT_t)S_{t-L+p} \tag{16}
$$

Sendo:

 $A_t$  = novo valor amortecido;

- $\alpha$  = constante de amortecimento (0< $\alpha$  <1);
- $Y_t$  = nova observação ou valor atual da série no período *t*;
- β *=* constante de amortecimento para a estimativa da tendência (0 < < 1);

 $T_t$  = estimativa da tendência;

 $\gamma$  = constante de amortecimento para a estimativa da sazonalidade (0 < $\gamma$ < 1);

- $S_t$  = estimativa da sazonalidade;
- $p =$  períodos a serem previstos no futuro;
- $L =$  duração da sazonalidade;
- $\hat{Y}_{t+p}$  = previsão para *p* períodos no futuro;

## <span id="page-28-0"></span>2.3.8 Metodologia *Box-Jenkins* (ARIMA)

Como uma série temporal tem os dados coletados sequencialmente ao longo do tempo, espera-se que ela apresente correlação seriada no tempo. Os modelos de *Box-Jenkins*, genericamente conhecidos por *Auto Regressive Integrated Moving Averages* (ARIMA) e na literatura em português por modelos Auto Regressivos Integrados de Médias Móveis, são modelos matemáticos que visam captar o comportamento da correlação seriada ou autocorrelação entre os valores da série temporal, e com base nesse comportamento realizar previsões futuras (WERNER; RIBEIRO, 2003).

Segundo Zeng et al (2015), nas últimas décadas métodos econométricos e estatísticos como ARIMA, Vetor de Auto-Regressão (VAR), Modelo de Heteroscedasticidade Condicional Auto-Regressiva Generalizada (GARCH) e Vetor modelo de Correção de Erro (VECM) têm sido utilizados na análise e previsão do mercado de transporte marítimo. Para exemplo, Kavussanos e Nomikos (2003) constataram que o VECM gerou as previsões mais precisas em relação aos preços à vista, mas não de preços a prazo. Batchelor et al (2007), comparou ARIMA, VAR e VECM na previsão de local e as taxas de frete. Os resultados demonstraram que o ARIMA proporcionou melhores previsões para os preços a prazo do que os preços à vista e VAR e VECM ligeiramente superaram o ARIMA na previsão de preços à vista.

Segundo Fava (2000), "os modelos ARIMA resultam da combinação de três componentes denominados "filtros": o componente auto-regressivo (AR), o filtro de integração (I) e o componente de médias móveis (MA)", tomando-se a forma usual ARIMA  $(p, d, q)$ 

Segundo Pyndick e Rubinfeld (2004) e Fava (2000), a ordem  $p$ , a qual determina o componente (AR), pode ser determinada observando-se o momento em que as autocorrelações parciais deixam de ser próximas de zero, ou seja, quando esses valores encontram-se dentro do limite  $C$  estabelecido. Fazemos o mesmo para determinar a ordem  $q$ , a qual refere-se ao componente MA, porém observando o mesmo comportamento em relação as autocorrelações.

Babai et al (2013) destaca toda a importância de uma análise de previsões utilizando a metodologia ARIMA para a cadeia de suprimentos, como esses estudos vão além de apenas previsões e afetam diretamente em fatores como controle de estoque, performance produtiva e o fluxo de informações para respostas rápidas ao mercado.

Como a maioria dos procedimentos de análise estatística de séries temporais supõe que estas sejam estacionárias, será necessário transformá-las caso ainda não sejam. Segundo Morretin e Toloi (1987), a transformação mais comum consiste em tomar diferenças sucessivas da série original até obter uma série estacionária.

A primeira diferença entre os valores dos períodos, representados por  $\overline{Z_t}$ , é dada por:

 $\Delta Z = Z_t - Z_{t-1}$  (17)

A segunda é dada por

$$
D2Z_t = Z_t - 2Z_{t-1} - Z_{t-2}
$$
\n(18)

As diferenciações foram feitas até que os valores das autocorrelações e autocorrelações parciais fiquem próximas de zero, ou seja, quando seus valores se tornam pouco significativos estando abaixo do coeficiente denominado  $C$ .

$$
C = \frac{1}{\sqrt{n}} \cdot 2 \tag{19}
$$

Assim, o valor de  $p$  refere-se ao momento em que as autocorrelações parciais começaram a tender a zero e se estabiliza e o valor de  $q$  refere-se ao momento em que as autocorrelações passaram a ter esse comportamento.

Modelo ARIMA  $(p, d, q)$ 

$$
w_t = \phi_1 w_{t-1} + \dots + \phi_p w_{t-p} + \varepsilon_t - \theta_1 \varepsilon_{t-1} - \dots - \theta_q \varepsilon_{t-q}
$$
 (20)

Em que

$$
w_t = \Delta \mathrm{d} Z_t \tag{21}
$$

 $d$  = ordem de integração, o qual é o número de diferenças necessárias para tornar a série estacionária.

Para melhor entendimento, podemos abrir o modelo de forma que: AR(1):

$$
y(t) = d + a_1 * y_{t-1} + e_t
$$
 (22)

Onde :

 $y(t)$ : série ajustada à média do período t;

 $y_{t-1}$ : período anterior na série;

 $a_1$ : coeficiente auto-regressivo;

 $e_t$ : ruído.

AR(3):

$$
y(t) = d + a_1 * y_{t-1} + d + a_2 * y_{t-2} + d + a_3 * y_{t-3} + e_t
$$
 (23)

MA(1):

$$
y(t) = e_t + c_1 * e_{t-1}
$$
 (24)

Onde:

 $e_t$ ,  $e_{t-1}$ , resíduos nos períodos  $t \in t-1$ ;  $c_1$ : coeficiente de média móvel de 1 ordem.

MA(2):

$$
y(t) = e_t + c_1 * e_{t-1} + c_2 * e_{t-2}
$$
 (25)

## <span id="page-31-0"></span>2.4 TESTES ESTATÍSTICOS E CONTROLE DE ERROS

Segundo Correa (2003), estatística é uma parte da Matemática que fornece métodos para a coleta, organização, descrição, análise e interpretação de dados, viabilizando a utilização dos mesmos na tomada de decisões. Portanto, os métodos estatísticos auxiliam o cientista social, o economista, o engenheiro, o agrônomo e muitos outros profissionais a realizarem o seu trabalho com mais eficiência.

Na Antiguidade, vários povos já registravam o número de habitantes, de nascimentos, de óbitos, faziam estimativas das riquezas sociais, distribuíam equitativamente terras aos povos, cobravam impostos e realizavam inquéritos quantitativos por processos que, hoje, chamaríamos de "estatísticas". Com isso, historicamente, o desenvolvimento da estatística pode ser entendido a partir da necessidade de governos coletarem dados censitários e o desenvolvimento da teoria do cálculo das probabilidades (FALCO, 2008).

Para Battisti e Battisti (2008), a estatística é aplicada em diversas áreas do conhecimento, nas ciências humanas e sociais podemos fazer uma pesquisa de opinião dos habitantes de um município sobre as prioridades de investimento público, nas ciências da saúde, fazemos pesquisas para saber qual tratamento é mais eficaz para a hipertensão e na engenharia podemos realizar uma pesquisa para saber a resistência de uma coluna de concreto.

Nos testes estatísticos, podemos ilustrar graficamente os dados, meio esse completamente importante e útil para conhecer a forma com que estes se distribuem. Uma das distribuições mais importantes é a normal, onde temos, por exemplo, peso, altura, tamanho do sapato entre outros, e para que os dados apresentem tal comportamento, devem formar um gráfico em forma de "sino", com a população simétrica em torno da média e as caudas que encontram o eixo  $x$  no infinito, caso contrário os dados possuem distribuição não normal. Como técnicas de distribuição temos *Kolmogorov-Smirnov*, *Shapiro-Wilk* e outros (DANCEY; REIDY, 2006).

Podemos utilizar das ferramentas estatísticas e outras para avaliarmos e convalidarmos os métodos de previsão a partir de séries temporais.

Para Martins e Laugeni (2005), após identificar o modelo de previsão, é preciso utilizar uma ferramenta para garantir que o modelo selecionado continue, indefinidamente, a representar adequadamente o fenômeno verdadeiro. Esses mesmos autores apresentam duas variáveis, o Sinal de Rastreamento ou *Tracking Signal* (TS) e o Sinal de *Trigg* (TR).

$$
TS = \frac{Desvio acumulado}{Desvio absoluto acumulado médico} = \frac{DA}{DAAM}
$$
 (26)

Onde:

Desvio = erro da previsão = valor real – valor previsto Desvio absoluto = erro da previsão em valor absoluto

Segundo os autores, para que o modelo de previsão continue sendo válido o valor de TS deve estar entre -3 e +3. Segundo Martins e Laugeni (2005), a desvantagem do sinal de rastreamento é que ele deve ser calculado sempre em cada período para evitar que os desvios acumulados cresçam demasiadamente caso o modelo selecionado não mais seja adequado. O Sinal de Trigg (TR) procura corrigir essa distorção.

$$
TR = \frac{Error\text{ médio exponential}}{Desvio\text{ absoluteo accumulation media}} = \frac{EME}{DAAM}
$$
 (27)

$$
EME_t = (Desvio médio_t) + (1 - \alpha)(EME_{t-1})
$$
\n(28)

Com  $0 < \alpha < 1$ 

Outras ferramentas muito utilizadas para a verificação residual de previsões de dados históricos é o Erro Percentual Absoluto Médio (MAPE), ou seja, a precisão dos valores das séries temporais ajustados em percentual e o Desvio Absoluto Médio (MAD), que representa a mesma previsão que o MAPE, porém nas mesmas unidades que os dados (GHINEA et al, 2016).

$$
MAPE = \frac{\sum_{t=1}^{n} |(y_t - \hat{y}_t)/y_t|}{n} \times 100, (y_t \neq 0)
$$
 (29)

$$
MAD = \frac{\sum_{t=1}^{n} |y_t - \hat{y}_t|}{n}
$$
 (30)

Onde:

 $y_t$  = valor real;  $\hat{y}_t$  = valor ajustado;  $n =$  número de previsões.

## <span id="page-33-2"></span><span id="page-33-1"></span>**3 METODOLOGIA**

## <span id="page-33-3"></span>3.1 CLASSIFICAÇÃO DA PESQUISA

Classifica-se o método dessa pesquisa, segundo Barros e Lehfeld (2000), como indutiva, pois serão trabalhados com dados disponíveis nos portais administrativos dos portos, ou seja, trate-se de um trabalho com observação sobre dados concretos. Do ponto de vista de sua natureza, é uma pesquisa aplicada, pois gera conhecimentos para aplicações práticas voltadas à solução de problemas e, em relação a sua abordagem, será majoritariamente um problema de pesquisa quantitativa com referencial voltado à pesquisa bibliográfica, ou seja, em cima de materiais já publicados por outros autores e que são relevantes a esse estudo.

## <span id="page-33-4"></span>3.2 PROCEDIMENTOS

Os procedimentos foram divididos em 5 etapas, conforme Figura 10.

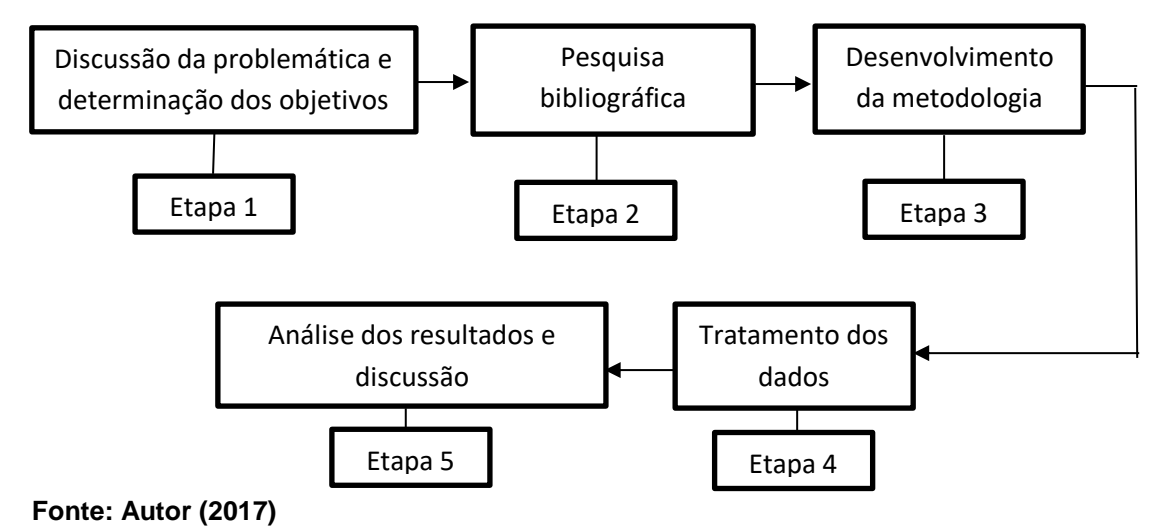

#### <span id="page-33-0"></span>**Figura 10 - Fluxograma das etapas da metodologia**

Etapa 1: Levantamento de informações e estudos para discussão e determinação da efetividade da pesquisa, na qual foi observada sua aplicabilidade e agregação de valor aos meios envolvidos. Aqui foi determinada a essência do estudo, o objetivo geral, sendo gerada, através dele, outras linhas de estudo no futuro.

Etapa 2: Estudo de materiais já publicados por outros autores relacionados ao delineamento da pesquisa que foi desenvolvida. Etapa de suma importância para que o trabalho fosse desenvolvido da melhor e mais completa maneira possível, ou seja, realizando pesquisas bibliográficas para efetivar sua viabilidade e formas de aplicar o método estudado para a previsão das séries temporais.

Etapa 3: Após as etapas 1 e 2, determinou-se quais as ferramentas necessárias utilizadas para alcançar os objetivos inicialmente estabelecidos. Envolve a definição de métodos e *softwares* que foram utilizados ao longo do projeto.

Etapa 4: Obtenção dos dados através das estatísticas fornecidas pelos Portos de Santos e Paranaguá sobre a movimentação de veículos em unidades. Determinação das ordens  $p, d$  e q, através do sistema de diferenciação da equação 17, quantas vezes necessárias para obter uma série estacionária, seguidas das análises de autocorrelações e autocorrelações parciais.

Assim, as análises foram efetuadas através dos *softwares Minitab Trial* e *Action Stat Trial* afim de estabelecer um comparativo entre eles e os mesmos utilizados para gerar o modelo após a determinação das ordens  $p, d, e, q$ , obtendo assim os valores das previsões com seus respectivos resíduos e também os valores dos coeficientes utilizados para montar as equações. Esses mesmos procedimentos são aplicados tanto para os valores de exportação quanto de importação nos portos de Paranaguá e Santos.

A título de acompanhamento estatístico e curiosidade sobre o comportamento dos dados, aproveitou-se os valores estatísticos e representações gráficas geradas pelo *Minitab* para análise dos resíduos, além da verificação através do TS, MAPE e MAD pelas equações 26, 29 e 30, fazendo um comparativo entre os resultados gerados pelos softwares *Minitab* e *Action*.

Etapa 5: Análise de todos os resultados obtidos através das ferramentas e levantamento de discussões sobre eles, principalmente sobre seus comportamentos e chegar às conclusões sobre a utilização do método ARIMA para previsão da movimentação do tipo de carga estudada nesse trabalho e eficácia dos *softwares* utilizados.

#### <span id="page-36-1"></span>**4. RESULTADOS E DISCUSSÕES**

Com os objetivos determinados, revisão bibliográfica para maior aprofundamento sobre as fontes de dados e os métodos e ferramentas propostas para melhor compreensão do que está sendo proposto e coleta e análise de dados, foram obtidos os resultados analisados a seguir, sendo dividido em seções por cada porto para melhor organização e compreensão.

Como as séries utilizadas não são estacionárias, a primeira parte foi obter as diferenciações para torna-las estacionárias e os melhores resultados observados foram com apenas uma diferenciação para todas as séries históricas, com os resultados observados na Figura 11.

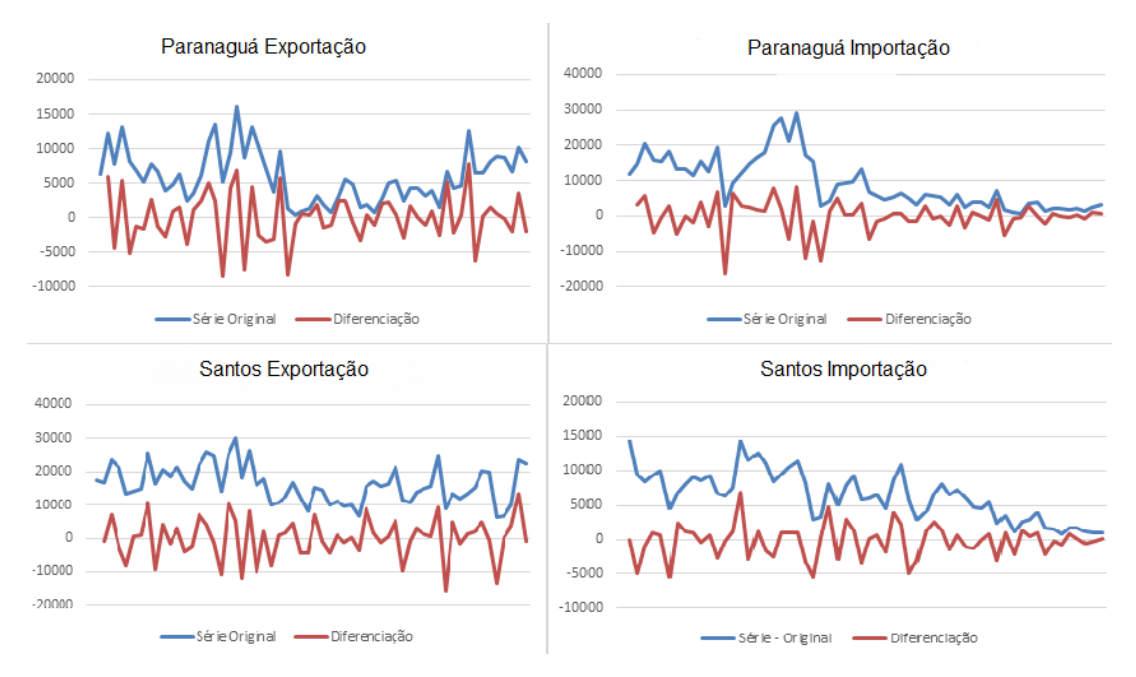

<span id="page-36-0"></span> **Figura 11 - Gráficos das diferenciações das séries originais**

 **Fonte: dados da pesquisa e software Excel (2017)**

Os gráficos mantem seus comportamentos com as variações, porém mantendo-se mais estáveis dentro de um intervalo, com maior estabilidade e distribuição dentro de um intervalo seguindo uma linha média, que no caso é o zero, comportamento este que deve ser notado para a série ser estacionária.

A partir da equação 19, determinou-se o valor limite de autocorrelações para que a série seja considerada estacionária na metodologia aqui seguida, sendo  $\mathcal{C}$  =

0.2604, o qual será utilizado em todas as séries analisadas pois os melhores resultados observados foram com apenas uma diferenciação das séries históricas.

Deste modo, através do Minitab, foram geradas as autocorrelações e as autocorrelações parciais, podendo os comportamentos das autocorrelações serem observados na Figura 12.

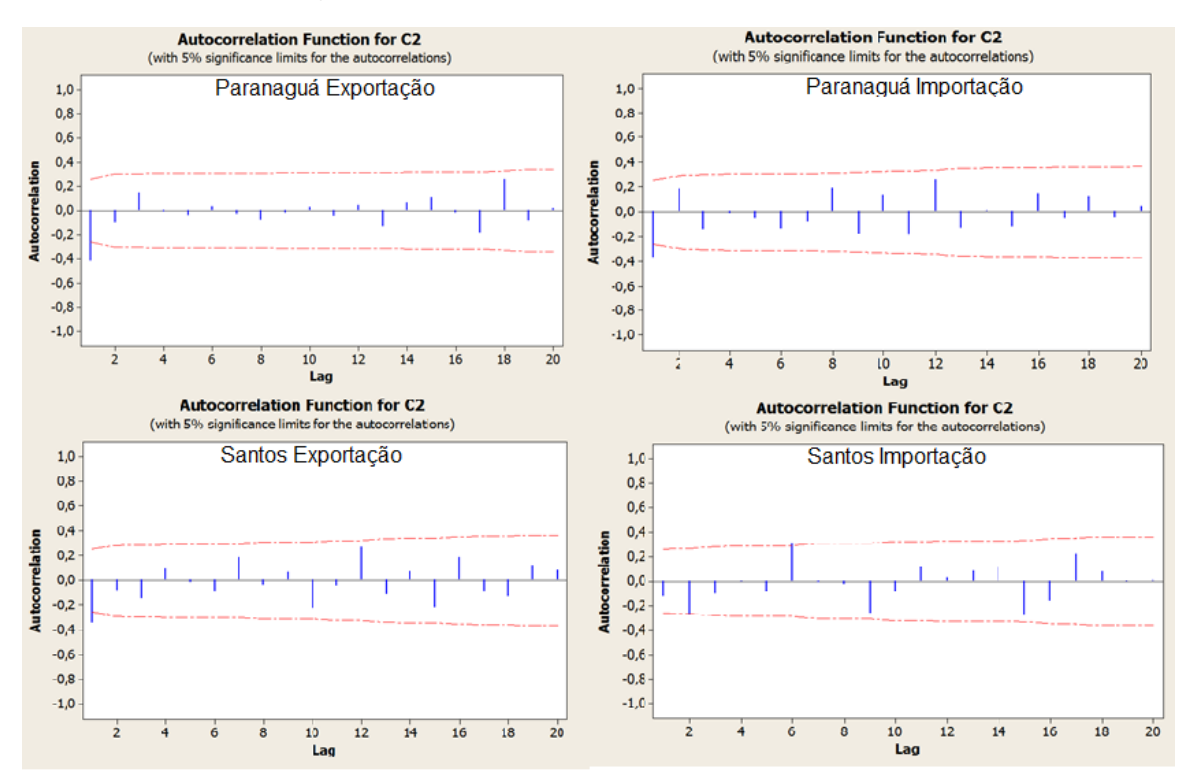

<span id="page-37-0"></span>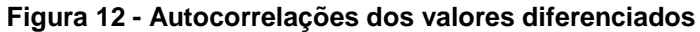

 **Fonte: dados da pesquisa e software Minitab (2017)**

Percebe-se que logo no início os valores vão para próximo de zero, ou seja, quando as marcações ficam dentro do intervalo determinado, destacando que nos gráficos gerados pelo *Minitab* os limites são variáveis, mas trabalhou-se apenas com um valor limite linear de 0.2609, o que gerou um ponto excedendo levemente o limite. Como diferenciando mais uma vez os resultados obtidos foram menos satisfatórios, continuou-se trabalhando com esses valores. Após determinadas as autocorrelações, foram projetadas também as autocorrelações parciais, apresentadas na Figura 13.

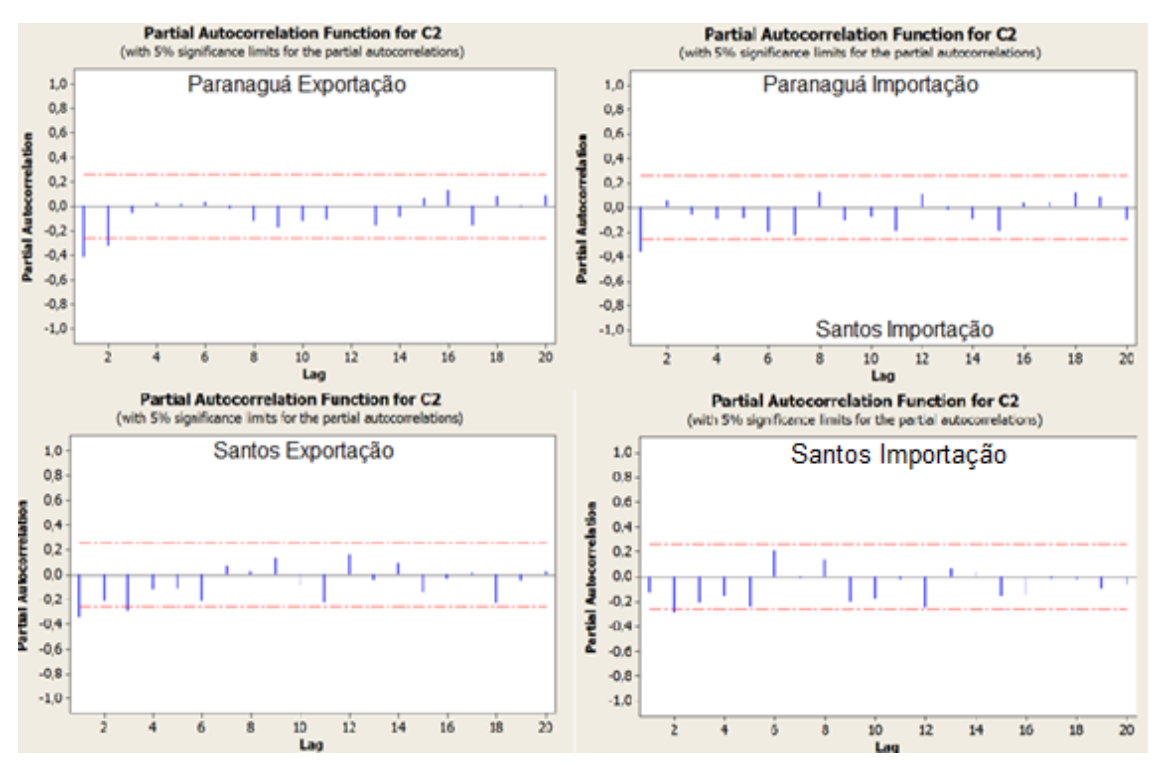

#### <span id="page-38-0"></span>**Figura 13 - Autocorrelações Parciais dos valores diferenciados**

**Fonte: dados da pesquisa e software Minitab (2017)**

Para as autocorrelações parciais o *Minitab* mantém o limite linear, sendo observado um ponto excedendo levemente o limite, nas autocorrelações parciais de Santos Exportação, o ideal seria que após o ponto 2 entrar dentro do limite, todos os pontos ficassem com esse comportamento, porém diferenciando mais uma vez a situação tornava-se menos satisfatória, com mais pontos excedendo, seguindo com o trabalho com apenas uma diferenciação.

Com a análise dos dados após as diferenciações e autocorrelações, podem ser definidos os modelos de acordo com o proposto pela metodologia e vista no referencial bibliográfico. Desta forma, os modelos ARIMA ( $p$ ,  $d$ ,  $q$ ) definidos foram;

- Paranaguá Exportação: ARIMA (2, 1, 2);
- Paranaguá Importação: ARIMA (1, 1, 2);
- Santos Exportação: ARIMA (3, 1, 2);
- Santos Importação: ARIMA (2, 1, 3).

Com os modelos definidos, os dados foram carregados no *Minitab* e *Action* e os ajustes calculados são representados pela Figura 14. Percebe-se que ambos os *softwares* geraram valores sem grandes distinções entre eles e tiveram um acompanhamento das sazonalidades, porém com uma tendência de buscar um valor médio entre os picos de queda e subida.

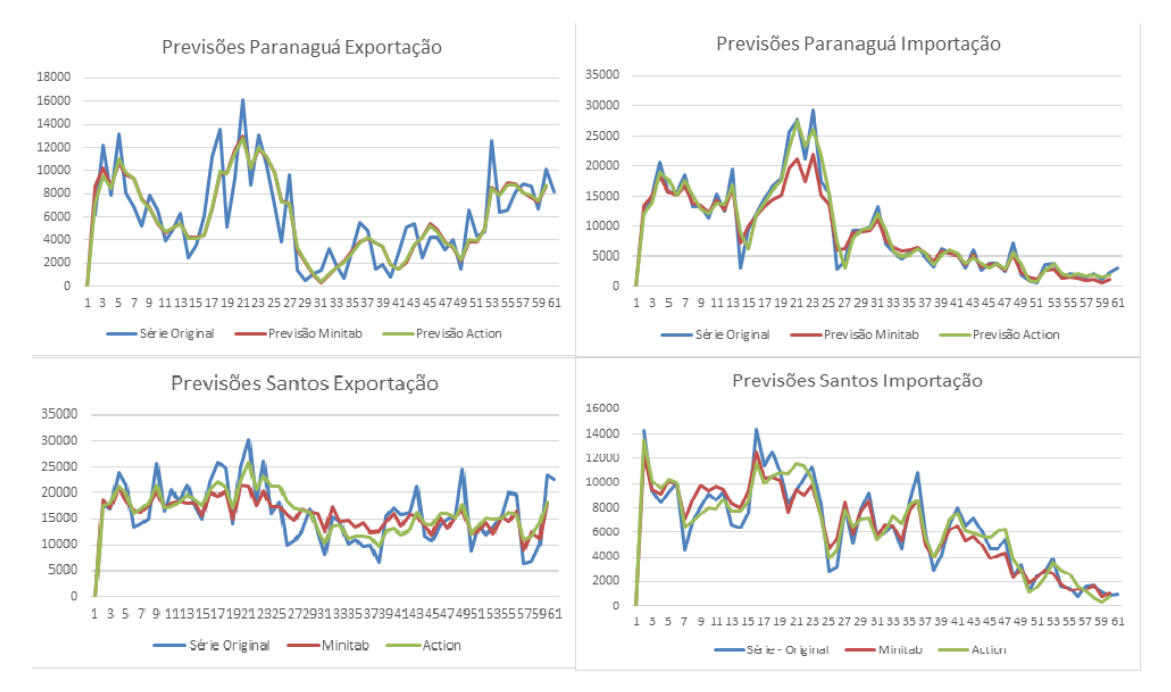

<span id="page-39-0"></span>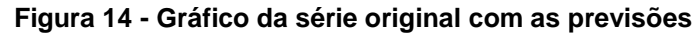

 **Fonte: dados da pesquisa e software Excel (2017)**

Observando os gráficos e o comportamento das linhas de ajustes, pode-se perceber que a análise através das autocorrelações resultam em séries com comportamentos próximos da série original

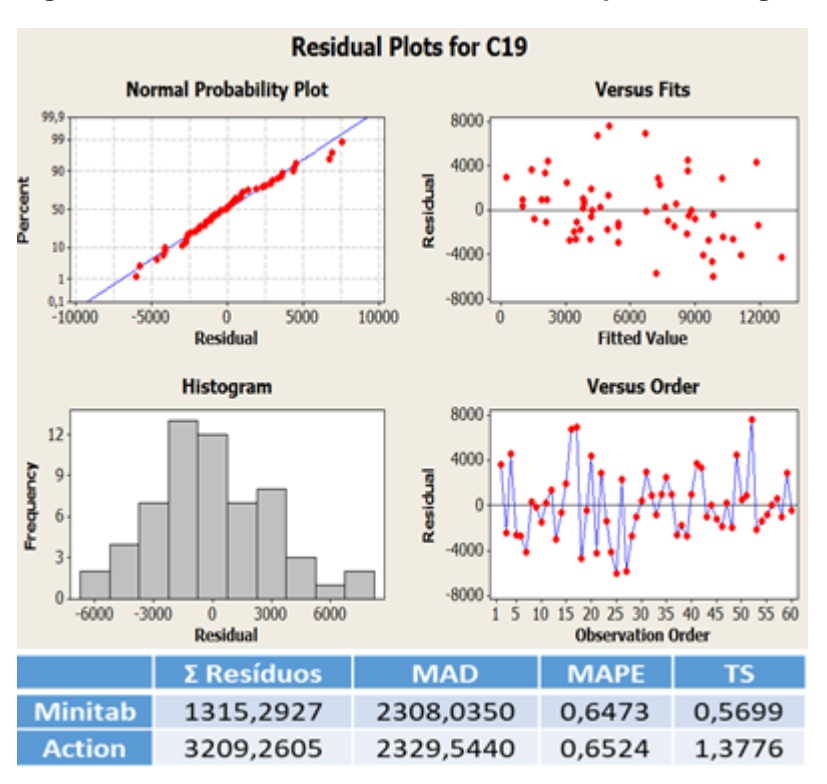

#### <span id="page-40-0"></span>**Figura 15 - Análises estatísticas dos resíduos para Paranaguá Exportação**

**Fonte: dados da pesquisa e software Minitab (2017)**

Com a Figura 15 podemos analisar os resíduos através de gráficos e pelos testes estatísticos estabelecidos. Em um cenário perfeito, a distribuição dos resíduos ficaria em uma linha de erros zeros e o mesmo ocorreria com o histograma da distribuição normal, porém não é isso que ocorre. Os resíduos normalmente ficarão distribuídos, fazendo com que sejam estabelecidos limites de aceitação de acordo com as análises estatísticas e buscando melhorias para diminuir as distribuições e construir histogramas com menos "vales" e assimetrias mais perfeitas, levando essas situações o mais próximo possível do cenário perfeito.

Através dos resíduos, podemos nos aprofundar mais ainda e utilizar de testes estatísticos para termos conclusões mais concretas sobre os valores gerados. Vamos analisar o MAD, MAPE e o TS, como propostos na metodologia.

Dentre as ferramentas utilizadas, o Minitab se mostrou mais satisfatório para essa série, pois apresenta um TS mais próximo de 0 e MAD e MAPE mais baixos, ou seja, demonstra menores erros absolutos médios em relação aos valores obtidos pelo Action. Por mais que os valores gerados pelos ajustes do Minitab sejam menores do que os do Action, o MAPE de 64,73% deixa dúvidas se ele seria o ideal, pois,

considerando que ele demonstra a precisão dos valores obtidos, o ideal é que ele seja o mais próximo possível de 0.

No histograma na Figura 16 podem ser observados espaços vazios, provavelmente por causa de outliers e como esse gráfico foi gerado no Minitab, esses outliers mais significantes provavelmente são os que se encontram entre os períodos 16 e 24 onde a série gerada pelo Minitab não acompanha toda a sazonalidade e a queda vindo na movimentação nos períodos seguintes.

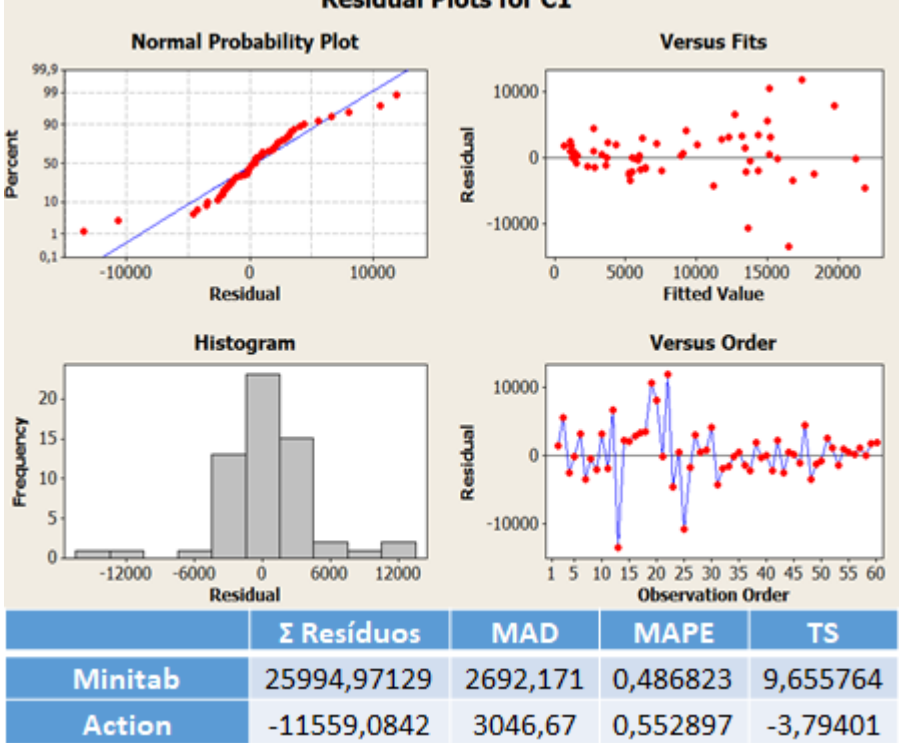

<span id="page-41-0"></span> **Figura 16 - Análises estatísticas dos resíduos para Paranaguá Importação**

Através dos resultados gerados pelos testes estatísticos, temos que o MAPE está mais satisfatório em ambas as ferramentas do que na análise da exportação, mas ainda assim temos valores altos. Seguindo o intervalo sugerido pelo TS, nenhuma delas é adequada, podendo observar esse resultado fora do intervalo do TS (entre -3 e 3, para relembrar) na somatória dos resíduos. Esses valores provavelmente são gerados pela quebra na alta sazonalidade e movimentação após os períodos de grande queda após  $n = 25$ .

**Fonte: dados da pesquisa e software Minitab (2017)**

Analisando os resíduos, temos os que chegaram mais próximos de um histograma adequado até agora, porém com uma inclinação maior a esquerda e um "vale" no topo, possivelmente pelo comportamento das séries previstas tanto no Minitab quanto no Action demonstrarem uma tendência a média, sendo os que menos corresponderam aos picos até então como observado na figura 17.

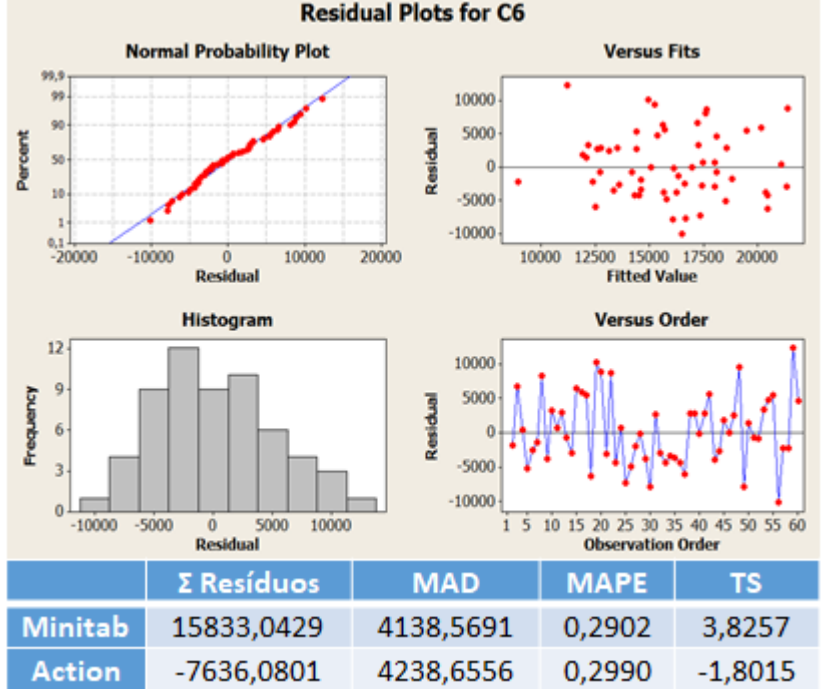

<span id="page-42-0"></span> **Figura 17 - Análises estatísticas dos resíduos para Santos Exportação Residual Plots for C6** 

**Fonte: dados da pesquisa e software Minitab (2017)**

Com as análises estatísticas, pelo TS acima de 3 desconfia-se da série gerada pelo Minitab, com uma somatória dos resíduos tendo valores jogados acima do histórico e o Action com valores abaixo. Ainda assim foram as séries com o menor MAPE até então. Pode-se prever um resultado menor dos erros absolutos médios através do primeiro gráfico apresentado na Figura 17, onde temos a melhor distribuição dos pontos em relação aos gráficos vistos anteriormente.

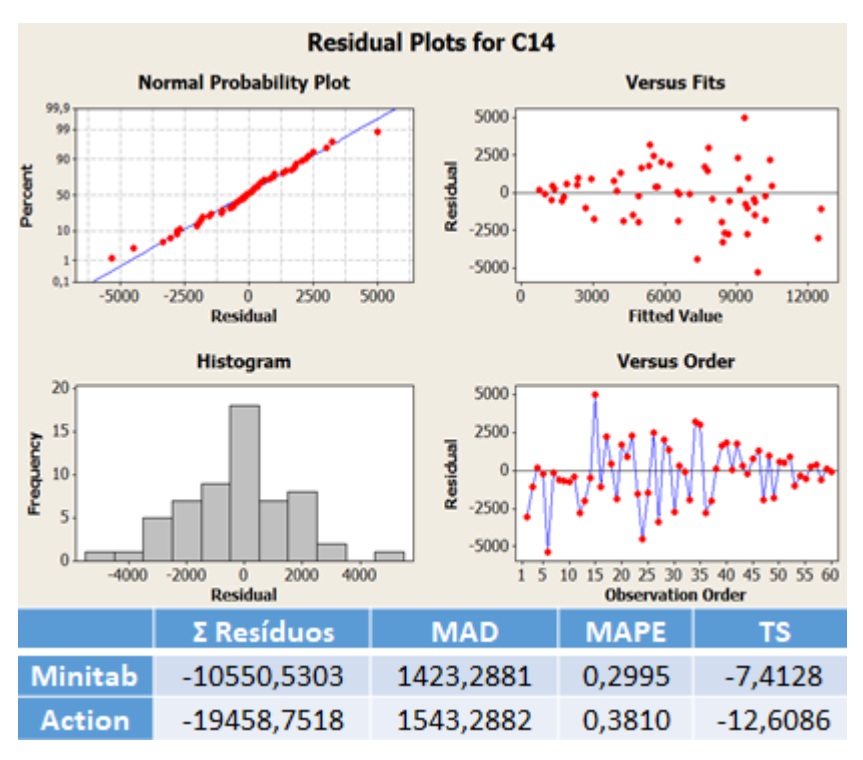

<span id="page-43-0"></span> **Figura 18 - Análises estatísticas dos resíduos para Santos Importação**

 **Fonte: dados da pesquisa e software Minitab (2017)**

Em relação aos testes estatísticos, temos o melhor MAD até então e um dos melhores MAPEs, com valores de TS sugerindo que os valores obtidos podem não ser adequados.

Como consta na Figura 18, nos somatórios dos resíduos temos valores mais elevados, porém levando em consideração o MAD e MAPE que fazem uma análise em volta dos valores absolutos médios, temos valores mais assertivos, principalmente pelo *Minitab*.

Para análise global e comparativa, tendo como objetos principais de análise o MAD e o MAPE, obtivemos melhores valores com as séries de Santos. Provavelmente os valores encontrados nas análises de erros foram relativamente altos, principalmente para Paranaguá, possivelmente pelo acúmulo de erros devido a quantidade de observação que foram analisadas, ou seja, os 60 meses representando os 5 anos de dados utilizados. Podemos tirar essa conclusão analisando os valores dos MAPEs, por exemplo, para períodos mais curtos, como os 24 primeiros períodos estudados, utilizando os mesmos modelos e o Action, com os resultados apresentados no quadro a seguir:

|  |                                                            | Paranaguá | Paranaguá  | Santos | Santos |  |  |  |
|--|------------------------------------------------------------|-----------|------------|--------|--------|--|--|--|
|  |                                                            | Exp       | <b>Imp</b> | Exp    | Imp    |  |  |  |
|  | MAPE                                                       | 0.3933    | 0,4182     | 0,2162 | 0.2440 |  |  |  |
|  | Fonte: dados da pesquisa e softwares Excel e Action (2017) |           |            |        |        |  |  |  |

 **Quadro 3 - Análise do MAPE utilizando apenas 2012 e 2013**

 **Fonte: dados da pesquisa e softwares Excel e Action (2017)**

Seguindo esse raciocínio e aplicando o modelo encontrado para Paranaguá Importação apenas nos 12 primeiros meses, ou seja, utilizando apenas o ano de 2012, o MAPE encontrado é de 0.1403, aproximadamente 14%. Relembrando o valor de aproximadamente 55,29% demonstrado na Figura 16, para a análise com 60 meses, temos uma redução de cerca de 41,25% do MAPE.

Outro ponto importante de se observar é que o ARIMA leva as séries para a média. Se pegarmos os ajustes e realizarmos projeções utilizando o Action, observaremos esse comportamento, como demonstrado na Figura 19 para a série Paranaguá Exportação utilizando os 60 meses e 12 meses de projeção.

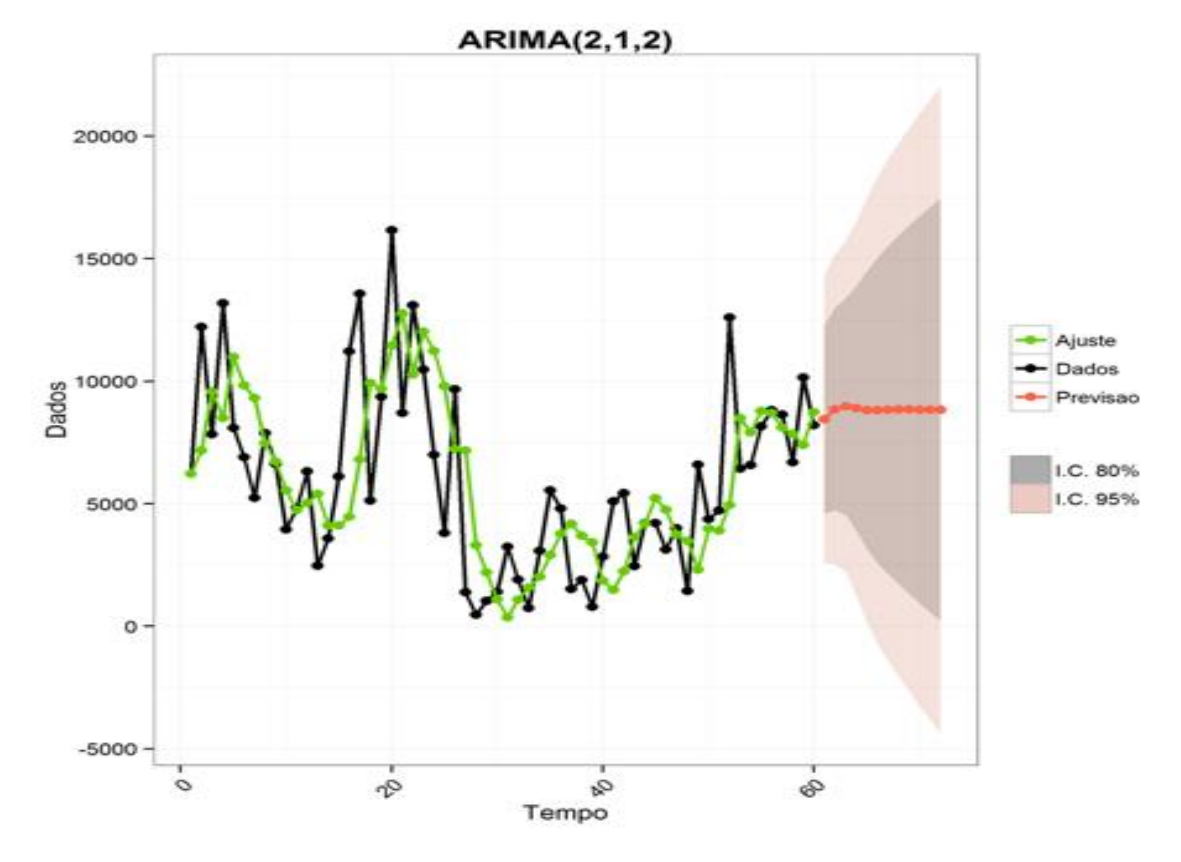

<span id="page-44-0"></span> **Figura 19 - Projeções de 12 meses para a série Paranaguá Exportação**

Agora, observemos o gráfico na Figura 20 para a mesma série anterior, porém utilizando o histórico de 24 meses, referente aos anos de 2015 e 2016, com 12 meses

**Fonte: dados da pesquisa e software Action (2017)**

de projeção, percebe-se que o comportamento das projeções tenderem a um valor médio, sem sazonalidade é mantido, seguido do Quadro 4 com os valores previstos com os dados do que foi realizado no ano de 2017:

<span id="page-45-0"></span>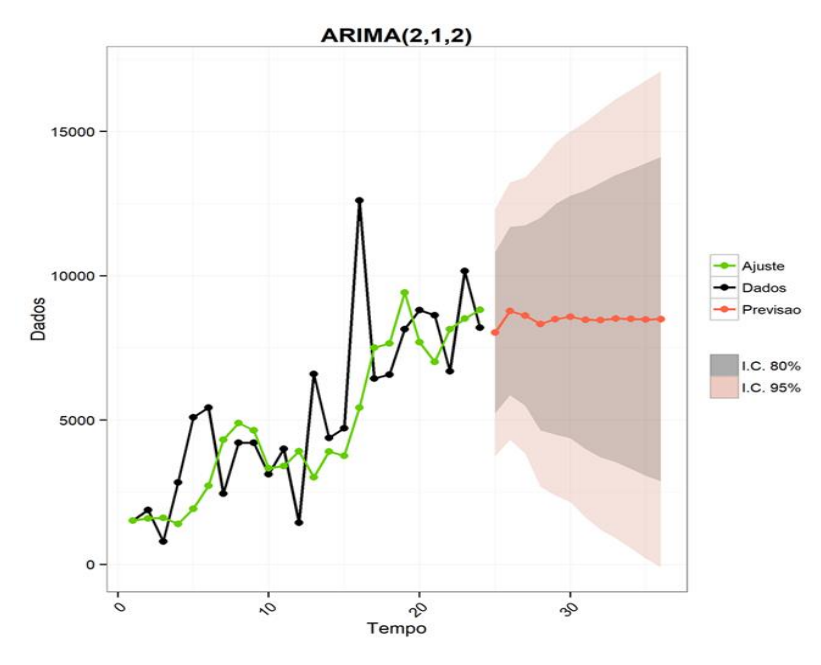

**Figura 20 – Segunda projeção de 12 meses para a série Paranaguá Exportação**

 **Fonte: dados da pesquisa e software Action (2018)**

Como citado anteriormente e observando o gráfico da Figura 20, o ajuste acompanha as variações e, nos períodos finais, os valores voltam a subir, fazendo com que as projeções sigam um valor médio elevado seguindo o crescimento histórico, mesmo que não apresentando grades variações como normalmente ocorre.

| <b>Período</b> | Previsão | <b>Realizado</b> |  |
|----------------|----------|------------------|--|
| Janeiro        | 8033,275 | 6408             |  |
| Fevereiro      | 8777,549 | 8951             |  |
| Março          | 8620,312 | 10132            |  |
| Abril          | 8327,376 | 9257             |  |
| Maio           | 8493,045 | 10441            |  |
| Junho          | 8575,317 | 10378            |  |
| Julho          | 8472,796 | 8373             |  |
| Agosto         | 8467,507 | 7623             |  |
| Setembro       | 8516,433 | 4613             |  |
| Outubro        | 8503,302 | 6279             |  |
| Novembro       | 8484,934 | 13884            |  |
| Dezembro       | 8496,83  | 8916             |  |
| Total          | 101768,7 | 105255           |  |

 **Quadro 4 - Análise da projeção pelo realizado**

 **Fonte: dados da pesquisa e softwares Excel e Action (2018)**

O MAPE dessa relação é de aproximadamente 41,75%, observando os valores com uma tendência a uma média, gerando muito resíduo quando os valores realizados possuem quedas ou grandes aumentos, porém fazendo um erro sobre a soma total dos períodos, temos um erro em torno de 3,3%.

Para compreender melhor a relação observada, seguem projeções feitas para o primeiro semestre de exportação em Santos e Paranaguá, utilizando como base de dados o primeiro semestre de 2015 e 2016, mostradas nas Figuras 21 e 22.

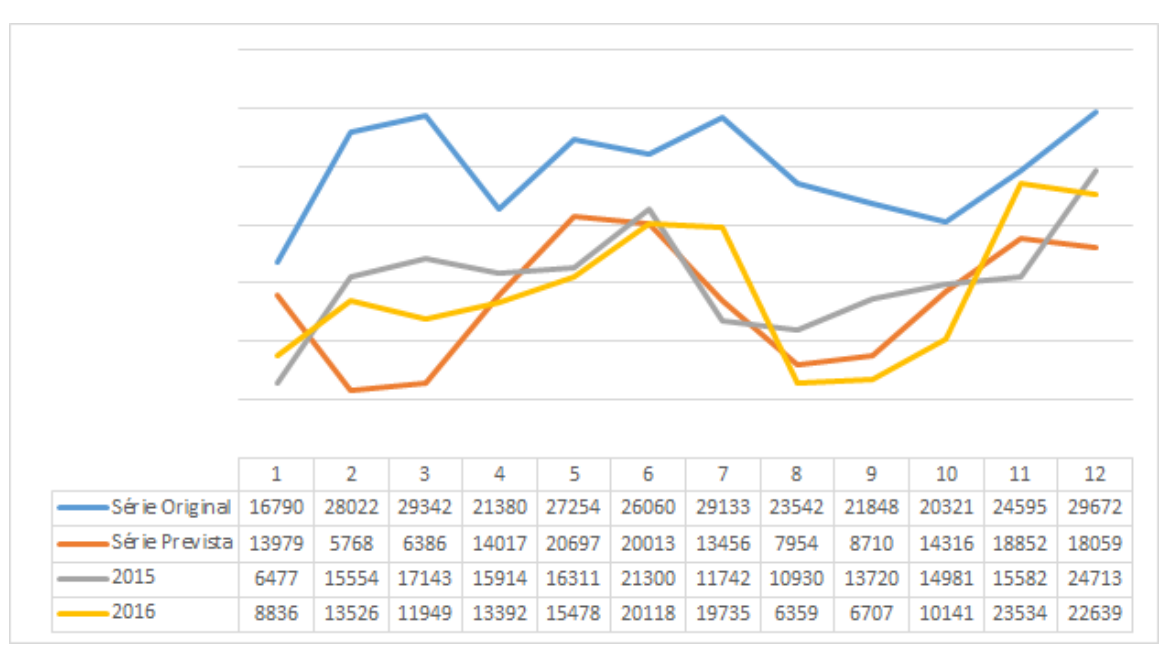

<span id="page-46-0"></span>**Figura 21 - Projeções para o ano de 2017 para a série Santos Exportação**

**Fonte: dados da pesquisa e software Action e Excel (2018)**

Na Figura 21, observa-se que o ano de 2016 foi mais baixo em relação a 2015, provavelmente seguindo reflexo do ocorrido naquele ano, onde a produção de veículos caiu 22,8% e as vendas 26,6% segundo notícias de canais como a revista Época Negócios em 2016, com dados da ANFAVEA após o fechamento de 2015, tendo o desligamento de mais de 14000 funcionários do setor e férias coletivas nas montadoras. Com isso a série prevista para o ano de 2017 ficou com valores flutuando entre esses dois anos, se distanciando do que realmente ocorreu em 2017, onde o volume de exportação voltou a subir e recuperar volumes que não alcançava desde 2013.

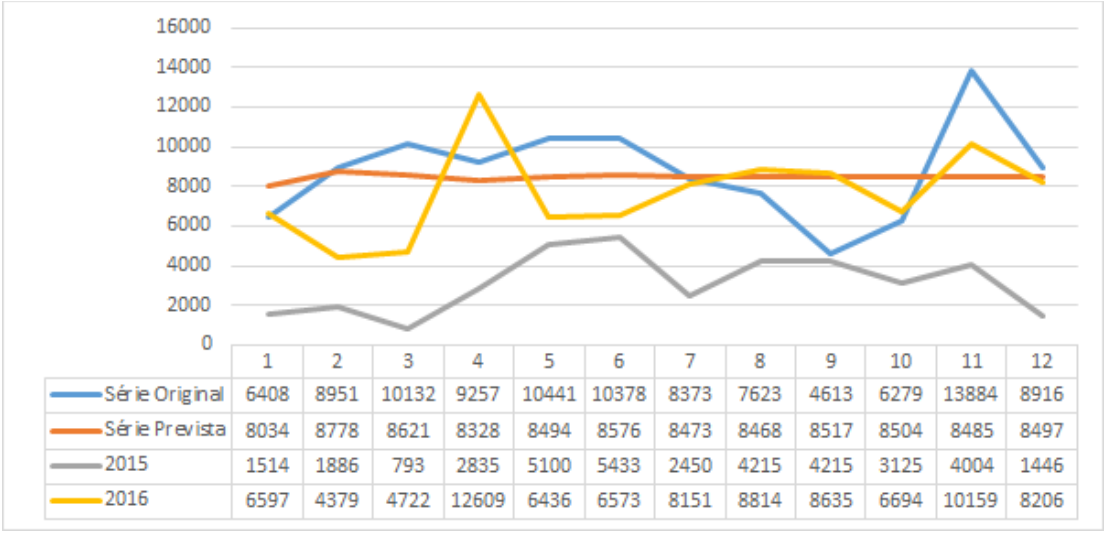

**Figura 22 - Projeções para o ano de 2017 para a série Paranaguá Exportação**

**Fonte: dados da pesquisa e software Action e Excel (2018)**

Seguindo a mesma lógica da Figura 21, na Figura 22, onde temos a projeção para o ano de 2017, observa-se um aumento representativo no volume em 2016 se comparado com 2015, com isso a projeção para 2017 ficou acima dos anos anteriores na maior parte dos meses, seguindo a característica de projetar-se em um valor médio, não acompanhando totalmente as variações do valor realizado mas obtendo uma média próxima e acompanhando uma alta nos volumes que, da mesma for que em Santos, valores da série original que não eram alcançados desde 2013. Exemplificando o que vinha sido analisado, observando os comportamentos dos ajustes e projeções, o ideal é fazer projeções para menores períodos e buscando dados históricos não tão distantes e realizar atualizações e verificações todo mês para ter um maior controle sobre as variações.

Sabe-se que dificilmente uma série comporta-se de maneira idêntica a outra, dessa forma podemos fazer testes com outros métodos estatísticos para determinar qual o mais adequado para ser utilizado nesse momento. Para tal e por motivo de um pouco mais de aprofundamento, foram realizadas projeções para 2017 para a série Paranaguá Exportação com outros métodos apresentados na metodologia, dentre os quais os métodos Média Móvel de 3 meses, Dessazonalização e Holt Winters, com os resultados apresentados na Figura 23.

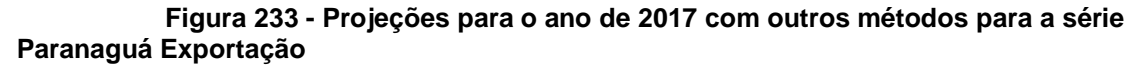

<span id="page-48-0"></span>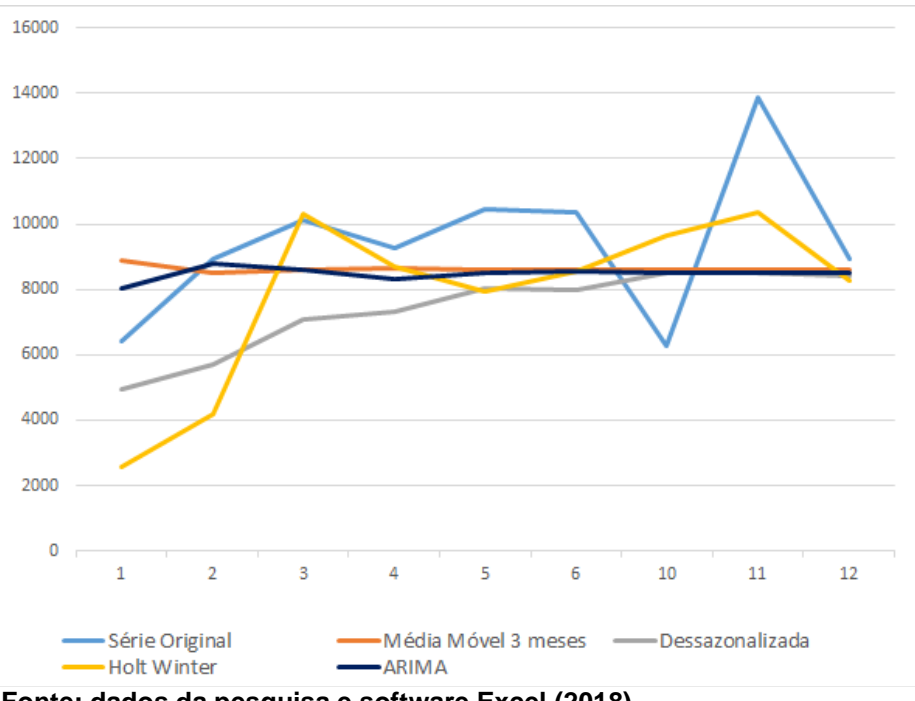

 **Fonte: dados da pesquisa e software Excel (2018)**

No Quadro 5, observa-se a Dessazonalização com o melhor MAPE, seguida pelo ARIMA, no resultado médio do ano.

| $\alpha$ udul $\beta$ - Comparação do mai E de outros metodos |                        |                                   |      |     |  |  |  |  |  |
|---------------------------------------------------------------|------------------------|-----------------------------------|------|-----|--|--|--|--|--|
| Série                                                         | Média Móvel<br>3 meses | Dezassonalizada Holt Winter ARIMA |      |     |  |  |  |  |  |
| Exp Paranaguá                                                 | 83%                    | 37%                               | 90%  | 65% |  |  |  |  |  |
| Imp Paranaguá                                                 | 50%                    | 61%                               | 270% | 49% |  |  |  |  |  |
| <b>Exp Santos</b>                                             | 47%                    | 43%                               | 217% | 29% |  |  |  |  |  |
| Imp Santos                                                    | 37%                    | 49%                               | 233% | 30% |  |  |  |  |  |
|                                                               |                        |                                   |      |     |  |  |  |  |  |

 **Quadro 5 – Comparação do MAPE de outros métodos**

 **Fonte: dados da pesquisa e software Excel (2018)**

Isso mostra o por que devemos nos atentar a outros métodos, pois, por mais que determinada metodologia nos atenda muito bem, sempre há o que melhorar para

chegar no erro zero e aproveitar todas as oportunidades que temos em mãos, e a partir destes podemos também desenvolver estudos para proporcionar ajustes e desenvolvimento de novas estatísticas. Além do MAPE, observar também outras informações como benchmarking do mercado diretamente com os clientes, mantendo sempre proximidade com as equipes de vendas, realizando acompanhamentos e revisões semanais, no caso dos portos dados com o maior afinamento possível das futuras cargas que chegarão para serem movimentadas, por exemplo o Porto de Paranaguá que possui grandes movimentações de granéis sólidos como soja, acompanhar diretamente com as empresas e cooperativas que utilizam os serviços portuários, expectativas de crescimento de acordo com as colheitas previstas pelos produtores. No caso de veículos, estar atento ao mercado, como ele está se comportando, através de notícias e dados fornecidos por indicadores como os da ANFAVEA e, é claro, total alinhamento com as montadoras para as quais o porto presta serviços.

### <span id="page-50-0"></span>**5 CONSIDERAÇÕES FINAIS**

O método ARIMA pode ser utilizada para análises e possíveis aplicações referentes a movimentação de veículos em portos, porém, atentando-se para quedas ou volumes crescentes por vários períodos consecutivos, que fazem com que o método apresente projeções em torno de uma média, sem apresentar sazonalidades. É sempre importante utilizar mais de uma metodologia para obter resultados mais cofiáveis, como foi apresentado nos resultados, uma ferramenta pode não apresentar resultados satisfatórios para um determinado período ou tipo de série, mas pode apresentar para outros. Uma vantagem de se utilizar períodos mais curtos para esse tipo de dados, é que um dos mercados mais suscetíveis a danos quando somos afetados por crises políticas é o automobilístico. Portanto, realizando previsões com prazos, por exemplo, de um ano, os dados utilizados estariam mais próximos do que está acontecendo atualmente no país, principalmente fatores políticos. Mesmo as previsões servindo como base e passando por ajustes, muitas vezes até mesmo intuitivos, quanto mais próximas e confiáveis elas forem, mais fáceis e rápidas serão as análises e menores os ajustes, principalmente para planejamento de maiores prazos.

Referente a estrutura dos portos estudados para atender a demanda de veículos, os volumes ainda não estão nos patamares que já estiveram em 2013, salvo Santos que bateu o volume de exportação mas ainda está muito longe do que já realizou em importações. Com os dados citados na apresentação dos Portos e em uma performance de recuperação, principalmente para Paranaguá que ainda e distancia mais do que Santos no comparativo com 2013, pode-se indagar que não há restrições de capacidade e sim oportunidades para utilizar tais espaços para armazenar e movimentar outros tipos de cargas que estão em alta enquanto o setor automobilístico recuperar seus volumes.

Para fins de estudos futuros, trabalhos de conclusão de curso como esse podem levar a novas pesquisas, como comparativo de eficiência entre portos na movimentação de veículos ou outras cargas como também análises de custos, se as montadoras utilizam portos mais próximos de suas localizações ou se pelas taxas portuárias compense desenvolver um trabalho logístico para movimentação dessas cargas até outros portos, mesmo que mais distantes e que justifique os custos adicionais.

## <span id="page-51-0"></span>**REFERENCIAL BIBLIOGRÁFICO**

AGUIAR, H. Mensuramento da Eficiência da Gestão Portuária Brasileira Utilizando a Análise Envoltória de Dados. Anexo I. Trabalho de Conclusão de Curso (Bacharelado em Engenharia de Produção) – Universidade Tecnológica Federal do Paraná. Ponta Grossa, 2016.

ALMEIDA, R. P; et al. Planejamento da Capacidade de Produção na Indústria Plástica: Uma abordagem baseada em previsão de demanda e níveis de capacidade. **Produção Online**, v. 16, n. 3, p. 1033-1057, UFRGS, 2016.

ANFAVEA (Associação Nacional dos Fabricantes de Veículos Automotores). **Dados Relativos a 2016.** Disponível em: [<http://www.anfavea.com.br/tabelasnovo.html>](http://www.anfavea.com.br/tabelasnovo.html). Acesso em: 23 abr. 2016.

ANTAQ (Agência Nacional de Transportes Aquaviários). **Principais Portos**. Disponível em: <http://www.antag.gov.br/portal/Portos\_PrincipaisPortos.asp>. Acesso em: 25 abr. de 2016.

ANTAQ (Agência Nacional de Transportes Aquaviários). Desempenho do Setor Aquaviário – 2016. Agência Nacional de Transportes Aquaviários, Brasília, DF, 2017.

APPA (Administração dos Portos de Paranaguá e Antonina). **História do Porto de Paranaguá**. Disponível em: < http://www.portosdoparana.pr.gov.br/modules/conteudo/conteudo.php?conteudo=26 >. Acesso em: 8 nov. 2015.

APPA (Administração dos Portos de Paranaguá e Antonina). **Porto de Paranaguá começa a operar berço exclusivo para veículos, máquinas e acompanhamentos**. Disponível em: < http://www.portosdoparana.pr.gov.br/modules/noticias/article.php?storyid=1564>. Acesso em: 8 fev. 2018.

BABAI, M. Z; et al. Forecasting and inventory performance in a two-stage supply chain with ARIMA (0,1,1) demand: Theory and empirical analysis. **Int. J. Production Economics**, v. 143, p. 463-471, 2013.

BALLOU, R. H. **Gerenciamento da cadeia de suprimentos: planejamento, organização e logística empresarial**. 4. Ed. Porto Alegre: Bookman, 2001.

BARROS, A. J. S; LEHFELD, N. A. S. **Fundamentos de Metodologia: Um Guia para a Iniciação Científica**. 2º Ed. São Paulo: Makron Books, 2000.

BATCHELOR, R; et al. Forecasting spot and forward prices in the international freight market. **International Journal of Forecasting**, v. 23, n. 1, p. 101–114, 2007

BATTISTI, I. D. E.; BATTISTI, G. **Métodos estatísticos**. Ijuí: Ed. Unijuí, Coleção Educação à Distância, 2008

BOX, G.E.P; et al.**Time series analysis: forecasting and control**. 3. ed. New Jersey: Prentice Hall, 1994

CORREA, S. M. B. B. **Probabilidade e estatística**. 2º ed. Belo Horizonte, PUC Minas Virtual, 2003.

DANCEY, C. P; REIDY, J. **Estatística sem matemática para psicologia**. Tradução Lori Viali – Porto Alegre: Artmed, 2006.

DE, Arijit; et al. Sustainable maritime, inventory routing problem with time window constraints. **Engineering Applications of Artificial Intelligence**, v. 61, p. 77-95, 2017.

FALCO, J. G. **Estatística aplicada**. Cuiabá: EdUFMT; Curitiba: UFPR, 2008.

FAVA, V. **Manual de econometria**. In: VASCONCELOS, M. A. S.; D. São Paulo: Editora Atlas, 2000.

GAITHER, N; FRAZIER, G. **Administração da Produção e Operações**. 8° ed. – São Paulo: Cengage Learning, 2002.

GHINEA, C; et al. Forecasting municipal solid waste generation using prognostic tools and regression analysis. **Journal of Environmental Management**, v. 182, p. 80-93, 2016.

IBGE (Instituto Brasileiro de Geografia e Estatística). **Logística dos Transportes no Brasil.** 2015. Disponível em: < [http://www.ibge.gov.br/home/presidencia/noticias/imprensa/ppts/0000001970441112](http://www.ibge.gov.br/home/presidencia/noticias/imprensa/ppts/00000019704411122014440525174699.pdf) [2014440525174699.pdf](http://www.ibge.gov.br/home/presidencia/noticias/imprensa/ppts/00000019704411122014440525174699.pdf) >. Acesso em: 21 abr. 2015.

KALCHSCHMIDT, R; et al. Forecasting demand from heterogeneous customers. **International Journal of Operations & Production Management**, v. 26, n. 6, p. 619 – 638, 2006.

KAVUSSANOS, M.G; NOMIKOS, N.K. Price discovery, causality and forecasting in the freight futures market. **Review of Derivatives Research,** v. 6, n. 3, p. 203–230, 2003.

KRAJEWSKI, L; et al. **Administração de Produção e Operações**. 8° ed. Pearson, 2009.

LUSTOSA, L; et al. **Planejamento e controle da Produção**. Rio de Janeiro: Elsevier, 2008.

Maritime Connector. **Capesize**. Disponível em [<http://maritime](http://maritime-connector.com/wiki/capesize/)[connector.com/wiki/capesize/>](http://maritime-connector.com/wiki/capesize/). Acesso em: 13 mai. 2017.

MARTINS, P. G; LAUGENI, F. P. **Administração da Produção**. 2° ed. Saraiva. 2005.

MORETTIN, P. A; TOLOI, C. M. C. **Previsão de séries temporais**. 2. ed. São Paulo: Atual Editora,1987.

OICA (Organisation Internacionale des Constructeurs' Automobiles). **Production Statistics**. Disponível em: [<http://www.oica.net/category/production-statistics/>](http://www.oica.net/category/production-statistics/). Acesso em: 21 abr. 2016.

PINDYCK, R.S; RUBINFELD, D.L. **Econometria: Modelos e previsões.** 4 ed. Rio de Janeiro: Ed. Campos, 2004.

Revista ÉPOCA NEGÓCIOS. Produção de Veículos cai 22,8% em 2015 e vendas recuam 26,6%, mostra Anfavea. Disponível em: < http://epocanegocios.globo.com/Empresa/noticia/2016/01/producao-de-veiculos-nobrasil-em-dezembro-cai-184-diz-anfavea.html> . Acesso em 08 fev. 2018.

Santos Brasil. Infraestrutura – 2017. Disponível em: < https://www.santosbrasil.com.br/tev/infraestrutura.asp>. Acesso em: 08 fev. 2018.

Secretaria Nacional de Portos. Sistema Portuário Nacional – 2015. Disponível em: < [http://www.portosdobrasil.gov.br/assuntos-1/sistema-portuario-nacional>](http://www.portosdobrasil.gov.br/assuntos-1/sistema-portuario-nacional). Acesso em: 07 mai. 2017.

SILVA, F. G. F; ROCHA, C. H. A demand impact study of Southern and southeastern ports in Brazil: Na indication of port competition. **Maritime Economics & Logistics**, v.14, n. 2, p. 204-219, 2012.

Portal do Porto de Santos (2016). **Resumo Histórico**. Disponível em: [<http://www.portodesantos.com.br/historia.php>](http://www.portodesantos.com.br/historia.php). Acesso em: 11 out. 2016.

TANEJA, K; et al. Time Series Analysis of aerossol optical depth over New Delhi using Box-Jenkins ARIMA modeling approach. **Atmospheric Pollution Research**, v. 7, n. 4, p. 585-596, 2016.

TUBINO, D. F. **Planejamento e Controle da Produção: teoria e prática** – 2. ed. – São Paulo: Atlas, 2009.

UNCTAD (United Nations Conference on Trade and Development). **Review of Maritime Transportation 2012**. 2012. Paper presented at the New York and Geneva. Disponível em: [<http://unctad.org/en/PublicationsLibrary/rmt2012\\_en.pdf>](http://unctad.org/en/PublicationsLibrary/rmt2012_en.pdf). Acesso em: 5 nov. 2015.

WANG, S.; et al. Profit-based maritime container assignment models for liner shipping networks. **Transportation Research Part B: Methodological**, v. 72, p. 59–76, 2015.

WERNER, L; RIBEIRO, J. L. D. Previsão de demanda: uma aplicação de modelos Box-Jenkins na área de assistência técnica de computadores pessoais. **Gestão & Produção**, v.10, n.1, p. 47-67, 2003.

ZENG, Q.; et al. A new approach for Baltic Dry Index forecasting based on empirical mode decomposition and neural networks. **Maritime Economics & Logistics**, v.18, n. 2, p. 192-210, 2015.